# **Manuel d'utilisation du tableur pour le calcul économique automatisé**

Ce manuel est destiné à guider l'évaluateur ou l'évaluatrice dans l'utilisation du tableur pour le calcul économique automatisé, disponible en ligne<sup>1</sup>. Ces deux outils (tableur et manuel d'utilisation) viennent donc en appui des fiches évaluation 8 et 9, Performance économique du point de vue de l'agriculteur (activités agricoles et d'élevage, système de production agricole), ainsi que de quelques autres fiches faisant appel à des résultats du calcul économique.

### INTRODUCTION

Le tableur Excel de calcul des résultats économiques de l'exploitation agricole est constitué de **quinze fiches** regroupées en **dix feuilles de calcul.**

Les données à renseigner doivent l'être dans les cellules à **fond mauve.**

Les cellules à **fond blanc ne doivent en aucun cas être renseignées manuellement** : les résultats qui y apparaissent sont en effet calculés automatiquement à partir des données renseignées.

Il existe aussi quelques cellules à **fond orangé clair** : une formule de calcul automatique ou une indication est proposée par défaut, avec la possibilité d'apporter une modification si cela est justifié.

Le tableau ci-dessous présente les différentes feuilles de calcul, les fiches et les tableaux de chaque fiche.

| <b>Feuille</b><br>de calcul | <b>Fiche</b>   | Nom de la fiche                                                                                                    | <b>Tableaux</b>                                                                                                    |  |  |
|-----------------------------|----------------|----------------------------------------------------------------------------------------------------|----------------------------------------------------------------------------------------------------|--|--|
| 1                           | $\mathbf{1}$   | Informations générales et prix<br>des consommations intermédiaires<br>et de la force de travail salariée                                                                                                    | 1. Informations générales<br>2. Prix des intrants<br>3. Prix des services<br>4. Prix de la force de travail salariée                                                                                                    |  |  |
| $\overline{2}$              | $\overline{2}$ | Dépréciation et valeur des équipements,<br>des infrastructures et des plantations                                                                                                    | 1. Calcul, pour chacun des équipements, des infrastructures<br>et des plantations<br>2. Dépréciation annuelle non affectée de l'ensemble des équipements (eqna),<br>des infrastructures (infna), des plantations (plna) et des moyens<br>de production (dna)<br>3. Dépréciation annuelle de l'ensemble des équipements (eq),<br>des infrastructures (inf), des plantations (pl) et des moyens<br>de production (d)<br>4. Valeur de l'ensemble des équipements (EQ), des infrastructures (INF)<br>et des plantations (PL) |  |  |
|                             | 3              | Valeur des animaux (AN), variation<br>de valeur d'inventaire (ΔINV) et nombre d'unités<br>animales (UA)                                                                                                    | 1. Valeur des animaux (AN), variation de valeur d'inventaire (AINV) et nombre<br>d'unités animales (UA)                                                                                                    |  |  |
| 3                           | 4              | Superficie en propriété utilisée dans le système<br>de production agricole (SAUprop), valeur de<br>la terre en propriété utilisée dans le système<br>de production (T), superficie non en propriété<br>utilisée dans le système de production, loyer<br>de la terre (loy), superficie agricole utile (SAU),<br>utilisation de communs, surface en propriété<br>non utilisée dans le système de production<br>et revenu issu de sa mise en location | 1. Superficie en propriété utilisée dans le système de production agricole<br>(SAUprop), valeur de la terre en propriété utilisée dans le système<br>de production (T)<br>2. Superficie non en propriété utilisée dans le système de production,<br>loyer de la terre (loy), superficie agricole utile (SAU)<br>3. Utilisation de communs<br>4. Superficie en propriété non utilisée dans le système de production<br>et revenu issu de sa mise en location                                                              |  |  |
|                             | 5              | Capital de production (C) et capital avancé dans<br>la production de l'année (K)                                                                                                    | 1. Capital de production (C) et capital avancé dans la production agricole<br>de l'année [K]                                                                                                    |  |  |

**<sup>1.</sup>** Fichier téléchargeable sur les sites Internet des Éditions du Gret et des Éditions Quæ.

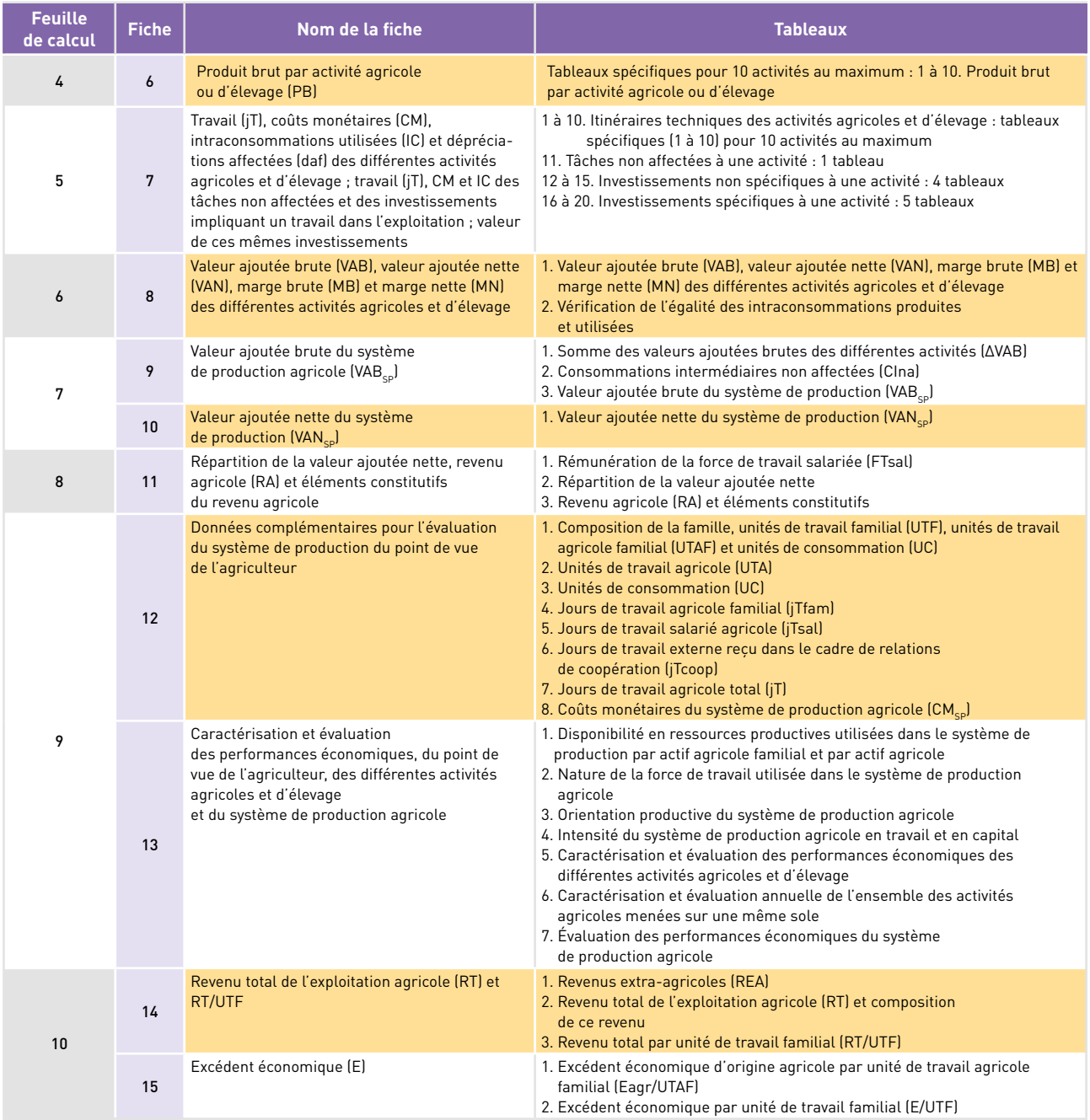

7

Des espaces destinés à intégrer d'éventuels commentaires sont disponibles sur chacune des fiches, soit à l'intérieur des tableaux, soit en marge de ces derniers.

# **Feuille de calcul** 1

7

### Fiche 1. Informations générales et prix des consommations intermédiaires et de la force de travail salariée

La fiche 1 a pour objectifs de :

• fournir des informations générales : numéro de l'exploitation agricole, nom de l'agriculteur ou de l'agricultrice, village de localisation et précision éventuelle quant à sa localisation géographique, unité monétaire utilisée pour l'ensemble du calcul économique (« UM » indiqué par défaut) ;

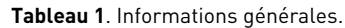

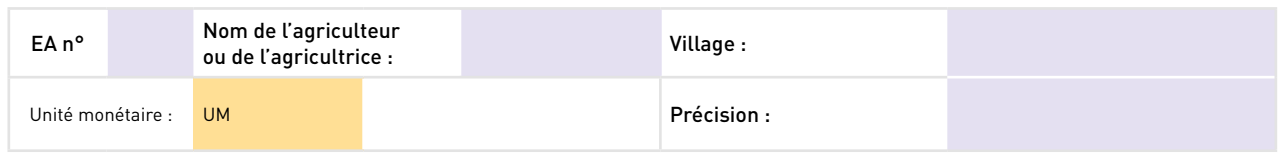

- rassembler les informations sur le **prix des consommations intermédiaires** (intrants et services) **et de la force de travail salariée. Trois tableaux** sont proposés (intrants, services, force de travail salariée). Pour chaque intrant, service ou type de force de travail salariée, doivent être renseignés :
- − le nom de l'intrant, le type de service ou le type de force de travail,
- − l'unité utilisée,
- − le prix de l'unité,
- − des commentaires éventuels. Pour les intraconsommations, on indiquera notamment la méthode d'évaluation du prix.

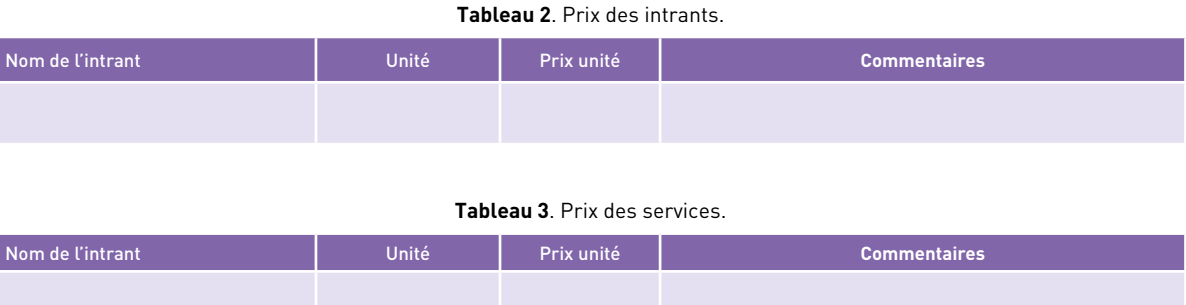

### **Tableau 4**. Prix de la force de travail salariée.

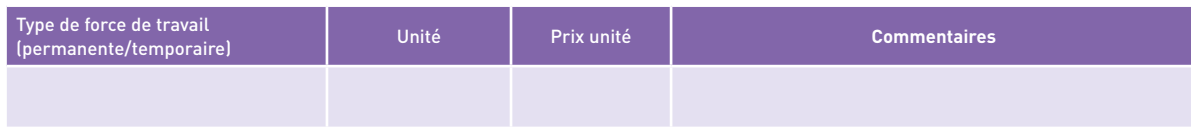

Les cellules indiquant le prix des intrants, des services et de la force de travail salariée ne sont pas reliées à d'autres cellules du classeur. Les prix devront donc être repris manuellement chaque fois que nécessaire (notamment lors du renseignement des itinéraires techniques, fiche 7). Le renseignement de ces informations sur la première fiche permet de faciliter par la suite le travail de recherche de prix, et aussi de comparer facilement les prix utilisés pour les différentes études de cas.

### Fiche 2. Dépréciation et valeur des équipements, infrastructures et plantations

La fiche 2 a pour objectif de calculer les dépréciations (ou amortissements économiques<sup>2</sup>) des équipements, des infrastructures et des plantations, ainsi que leur **valeur**. Elle est constituée de **quatre tableaux**.

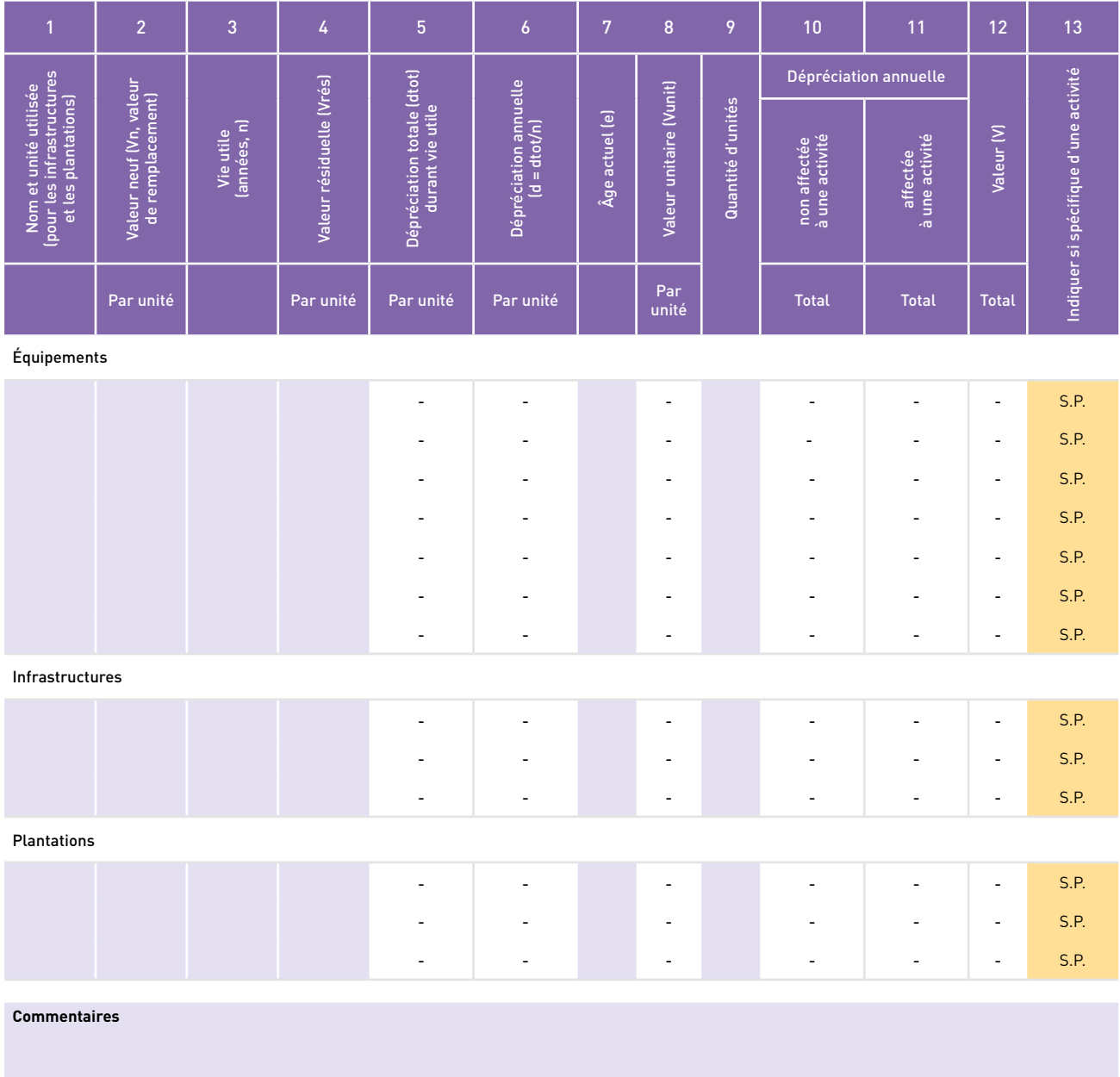

**Tableau 1.** Calcul pour chacun des équipements, des infrastructures et des plantations.

Le **premier tableau** permet de calculer **la dépréciation annuelle de chacun** des équipements, des infrastructures ou des plantations de l'exploitation, ainsi que leur **valeur**. Il est constitué de **trois parties** (respectivement pour les équipements, les infrastructures et les plantations) et de treize colonnes.

1. Le nom de l'équipement, de l'infrastructure ou de la plantation, et l'unité utilisée pour les infrastructures et les

**<sup>2.</sup>** L'amortissement économique, ou dépréciation, ne doit pas être confondu avec l'amortissement comptable, qui est calculé non pas sur la base de l'estimation effective de la perte de valeur annuelle liée à l'usure (« dépréciation »), mais sur la base de normes comptables.

plantations. Concernant l'unité utilisée, pour une infrastructure, cela peut être l'unité, mais aussi le kilomètre (de clôture, de chemin, de tuyau, etc.). Pour une plantation, il s'agit de l'hectare (ou autre unité de surface) ou de l'arbre.

- 2. La valeur neuf ou neuve (Vn) de l'équipement, de l'infrastructure ou de la plantation. Il s'agit soit :
	- de son **coût d'achat** ;

7

• de son **coût de construction,** dans le cas d'un équipement ou d'une infrastructure construit dans l'exploitation. Le détail du calcul de ce coût (et donc de la valeur neuf ou neuve) est effectué dans la fiche 7 (activités 12 à 15 pour un investissement non spécifique à une activité, activités 16 à 20 pour un investissement spécifique). Il faut donc saisir dans le tableau 1 de la fiche 2 le résultat obtenu en fiche 7. Pour cela, il convient d'utiliser la fonction de saisie automatique proposée par Excel, de façon que le montant copié soit bien identique au montant d'origine, y compris les décimales qui n'apparaissent pas. Cette exacte identité est nécessaire pour le mécanisme de vérification des dépréciations proposé dans la fiche 10. On ne calculera pas de valeur neuve ni de dépréciation dans le cas du remplacement progressif d'une infrastructure. Dans le cas d'un équipement ou d'une infrastructure ayant atteint sa vie utile (âge = vie utile ou plus), on n'effectue pas de calcul du coût de construction dans la fiche 7 car cela n'est d'aucune utilité. Dans la fiche 2, il est cependant possible d'utiliser le tableau 1 pour mentionner l'existence de cet équipement ou de cette infrastructure (mention en colonne 1, suivi de « (pm) ») et d'indiquer l'âge en colonne 7, sans qu'il y ait besoin de compléter les autres colonnes ;

- dans le cas d'une **plantation**, de son **coût d'installation et de développement** jusqu'à l'année précédant sa première année de production. Le détail du calcul de ce coût (et donc de la valeur neuve) est effectué dans la fiche 7 (activités 16 à 20, investissement spécifique à une activité). Il faut donc saisir dans le tableau 1 de la fiche 2 ce résultat obtenu en fiche 7. Pour cela, il convient d'utiliser la fonction de saisie automatique proposée par Excel, de façon à ce que le montant copié soit bien identique au montant d'origine, y compris les chiffres après la virgule qui n'apparaissent pas. Cette exacte identité est nécessaire pour le mécanisme de vérification des dépréciations proposé dans la fiche 10. On ne calcule pas de valeur neuve ni de dépréciation dans le cas du renouvellement progressif d'une plantation. Dans le cas d'une plantation ayant atteint sa vie utile (âge = vie utile ou plus), on n'effectue pas de calcul du coût d'installation et de développement dans la fiche 7, car cela n'est d'aucune utilité. Dans la fiche 2, il est cependant possible d'utiliser le tableau 1 pour mentionner l'existence de cette plantation (mention en colonne 1, suivi de « (pm) ») et d'indiquer l'âge en colonne 7, sans qu'il y ait besoin de compléter les autres colonnes.
- 3. La vie utile (n) de l'équipement, de l'infrastructure ou de la plantation.
- 4. L'éventuelle valeur résiduelle (Vrés) de l'équipement, de l'infrastructure ou de la plantation.
- 5. La dépréciation totale (dtot) de l'équipement, de l'infrastructure ou de la plantation au cours de l'ensemble de sa vie utile (calcul automatique : dtot = Vn − Vrés).
- 6. La dépréciation annuelle (d) de l'équipement, de l'infrastructure ou de la plantation (calcul automatique : d = dtot  $\div$  n si e < n ; d = 0 si e  $\ge$  n).
- 7. L'âge actuel (e) de l'équipement, de l'infrastructure ou de la plantation (attention : en première année, l'âge est de  $\ll$  0  $\gg$ ).
- 8. La valeur unitaire (Vunit) de l'équipement, de l'infrastructure ou de la plantation (calcul automatique : Vunit = Vn e × d si e ≤ (n − 1) ; Va = 0 si e ≥ n).
- 9. La quantité d'unités de l'équipement, de l'infrastructure ou de la plantation identiques et ayant le même âge. S'il existe plusieurs unités d'âges différents, on doit utiliser des lignes différentes.
- 10. La dépréciation annuelle non affectée à une activité (calcul automatique : = d × quantité d'unités si la dépréciation n'est pas affectée à une activité ; 0 si la dépréciation est affectée à une activité).
- 11. La dépréciation annuelle affectée à une activité (calcul automatique : = d × quantité d'unités si la dépréciation est affectée à une activité ; 0 si la dépréciation n'est pas affectée à une activité).
- 12. La valeur (V) de l'ensemble des équipements ou des unités d'infrastructure ou de plantation de même type (calcul automatique : V = Vunit × nombre d'unités).
- 13. L'indication de l'affectation ou non de la dépréciation à une activité. Les cellules sont préremplies : si la dépréciation n'est pas affectée à une activité, la mention « S.P. » doit être maintenue. Si la dépréciation est spécifique à une activité, la mention « S.P. » doit être remplacée par le nom de l'activité.

Sur la base du montant de la dépréciation annuelle affectée à une activité (colonne 11) et de la mention de l'activité concernée (colonne 13), les dépréciations affectées à chacune des activités pourront être saisies dans la fiche 7.

**Tableau 2**. Dépréciation annuelle non affectée de l'ensemble des équipements (eqna), des infrastructures (infna), des plantations (plna) et de l'ensemble des moyens de production (dna).

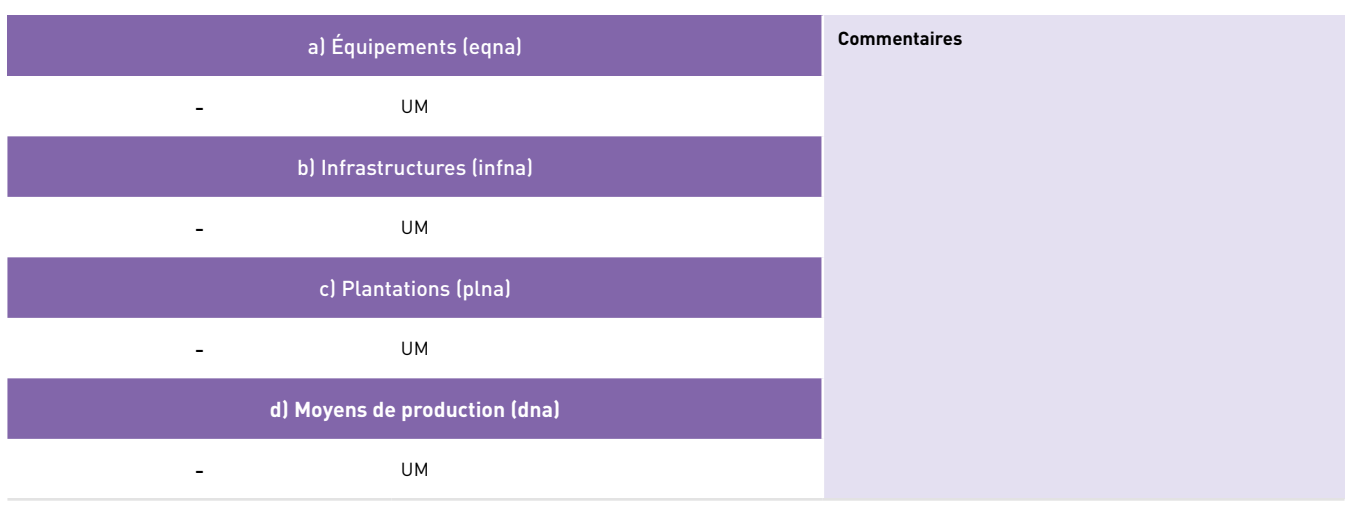

Le **deuxième tableau** permet de calculer automatiquement **la dépréciation annuelle non affectée** des équipements (eqna), des infrastructures (infna), des plantations (plna) et des moyens de production (dna = eqna + infna + plna). Le calcul de cette valeur est repris automatiquement pour le calcul de la valeur ajoutée nette du système de production agricole (VAN<sub>SP</sub>) (fiche 10).

**Tableau 3**. Dépréciation annuelle de l'ensemble des équipements (eq), des infrastructures (inf), des plantations (pl) et de l'ensemble des moyens de production  $(d_{sp})$ .

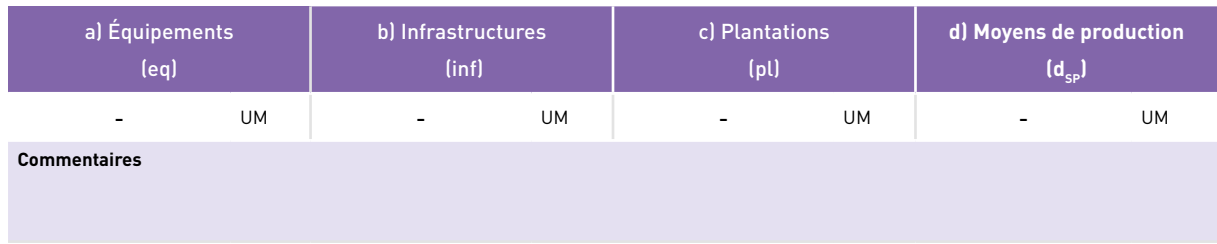

Le **troisième tableau** permet de calculer automatiquement **la dépréciation annuelle de l'ensemble** des équipements (eq), des infrastructures (inf), des plantations (pl) et des moyens de production ( $d_{sp}$  = eq + inf + pl).

**Tableau 4.** Valeur de l'ensemble des équipements (EQ), des infrastructures (INF) et des plantations (PL).

| a) Équipements (eq)      | <b>Commentaires</b> |                                             |
|--------------------------|---------------------|---------------------------------------------|
| UM                       |                     | <b>Ces valeurs sont</b><br>reprises automa- |
| b) Infrastructures (inf) |                     | tiquement pour<br>Q<br>le calcul du capi-   |
| <b>UM</b>                |                     | tal avancé dans                             |
| c) Plantations (pl)      |                     | la production<br>agricole (fiche 5).        |
| UM                       |                     |                                             |

Le **quatrième tableau** permet de calculer automatiquement la **valeur de l'ensemble** des équipements (EQ), des infrastructures (INF) et des plantations (PL).

# 7**Feuille de calcul** 3

### Fiche 3. Valeur des animaux (AN), variation de valeur d'inventaire (ΔINV), nombre d'unités animales (UA)

La fiche 3 a pour objectif de calculer :

- •la **valeur des animaux** (AN), qui est reprise automatiquement pour le calcul du capital investi dans la production agricole (fiche 5) ;
- •la **variation de valeur d'inventaire** (ΔINV) pour chaque espèce, composante du produit brut des activités d'élevage, qu'il faudra reprendre manuellement en fonction des espèces et des types d'animaux de chaque activité d'élevage (fiche 6) ;
- •le **nombre d'unités animales** (UA), qu'il faudra reprendre manuellement en fonction des espèces et des types d'animaux de chaque activité d'élevage (fiche 7).

**Tableau 1.** Valeur des animaux (AN), variation de valeur d'inventaire (DINV), nombre d'unités animales (UA).

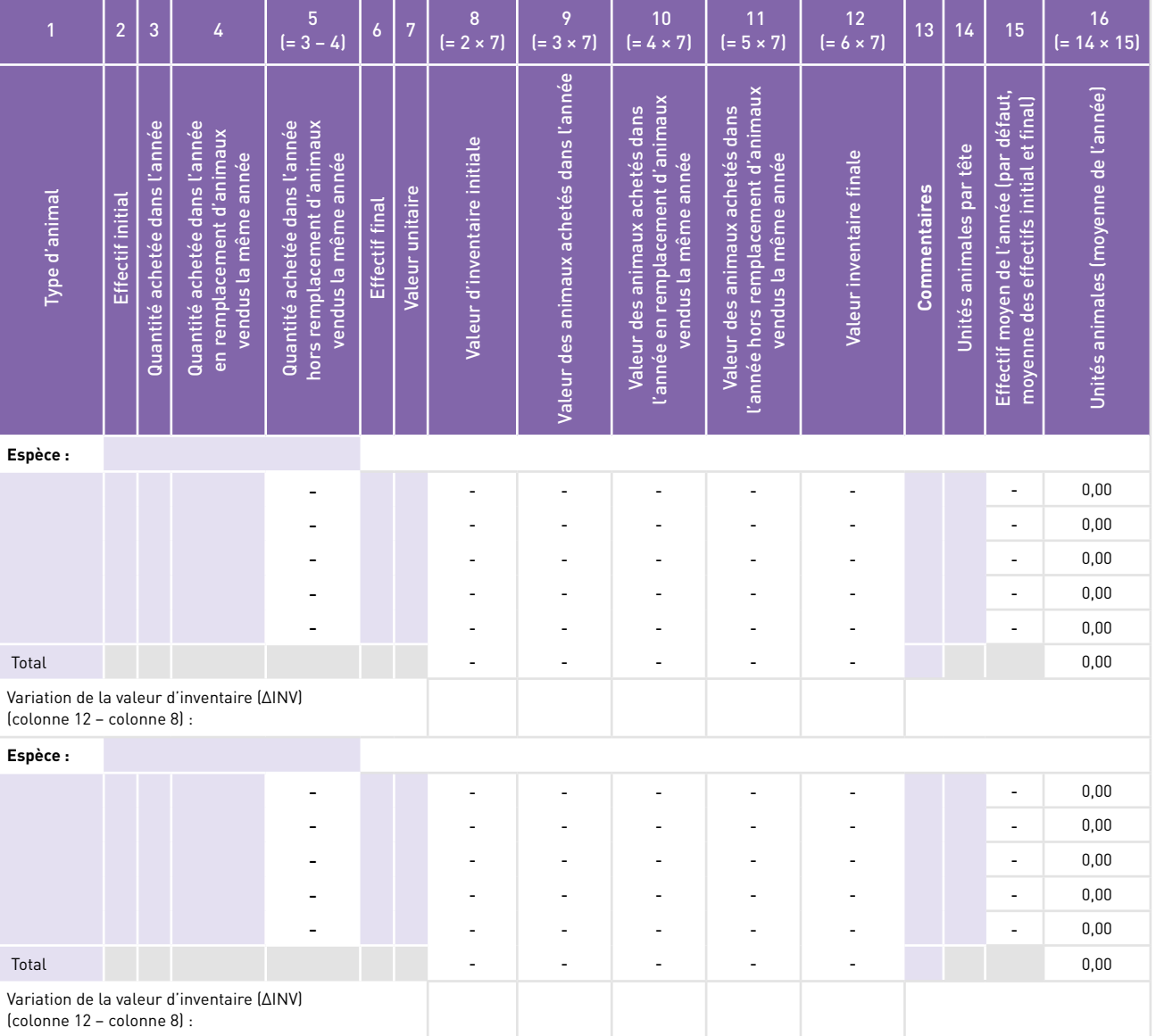

# FICHE OUTIL - complément 1

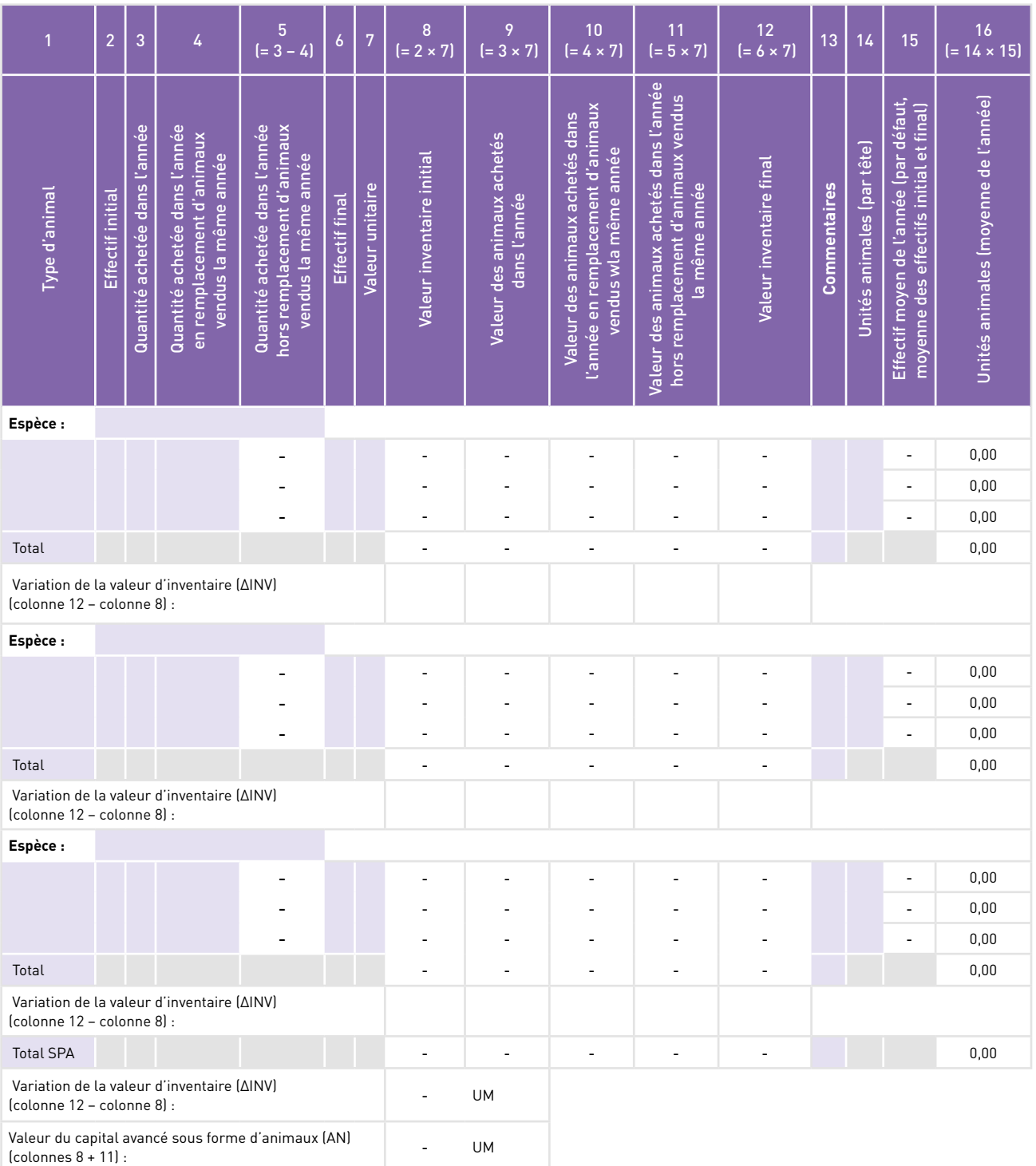

Cette fiche est constituée d'un tableau qui permet de prendre en compte au maximum cinq espèces d'animaux, avec une partie du tableau consacrée à chaque espèce. Pour chaque espèce, différents types d'animaux peuvent être indiqués. Le tableau comporte 16 colonnes.

- 1. Le type d'animal.
- 2. L'effectif initial d'animaux présents, c'est-à-dire au premier jour de la période de 365 jours prise en compte pour le calcul économique (généralement le 1<sup>er</sup> janvier).
- 3. La quantité d'animaux achetés dans l'année.
- 4. La quantité d'animaux achetés dans l'année en remplacement d'animaux vendus la même année. Il s'agit du cas particulier où se succèdent des cycles de production impliquant l'acquisition d'animaux au début de chaque cycle de production, en utilisant le produit de la vente des animaux du cycle précédent (dans le cas d'une activité spécialisée d'engraissement par exemple). Dans ce cas, les animaux acquis en cours d'année n'impliquent pas un investissement en capital supplémentaire par rapport au capital déjà investi en début d'année (animaux du cycle précédent).
- 5. La quantité d'animaux achetés dans l'année hors remplacement d'animaux vendus la même année (calcul automatique : colonne 4 − colonne 5).
- 6. L'effectif final d'animaux présents, c'est-à-dire au dernier jour de la période de 365 jours prise en compte pour le calcul économique (généralement le 31 décembre).
- 7. La valeur unitaire.

7

- 8. La valeur de l'inventaire initial (calcul automatique : effectif initial × valeur unitaire).
- 9. La valeur des animaux achetés dans l'année (calcul automatique : quantité d'animaux achetés × valeur unitaire).
- 10. La valeur des animaux achetés dans l'année en remplacement d'animaux vendus la même année (calcul automatique : quantité d'animaux achetés en remplacement d'animaux vendus la même année × prix unitaire).
- 11. La valeur des animaux achetés dans l'année hors remplacement d'animaux vendus la même année (calcul automatique : quantité d'animaux achetés hors remplacement d'animaux vendus la même année × prix unitaire).
- 12. La valeur de l'inventaire final (calcul automatique : effectif final × prix unitaire).
- 13. Les commentaires.
- 14. Les unités animales par tête.
- 15. L'effectif moyen de l'année. Par défaut, on prend en compte une moyenne entre l'effectif initial et l'effectif final (formules préremplies). Cependant, si l'on considère que cette estimation est très éloignée de la réalité (par exemple en cas d'achat, de présence sur l'exploitation et de revente d'animaux au cours de la même année, ceux-ci ne sont reflétés ni dans l'effectif initial, ni dans l'effectif final), il est possible d'y indiquer une autre estimation.
- 16. Le nombre moyen d'unités animales (UA) au cours de l'année (calcul automatique : unités animales par tête × effectif moyen de l'année).

Pour chaque espèce, ainsi que pour l'ensemble du système de production, sont calculés les totaux des colonnes 5, 8, 9, 10, 11 et 12 et 16, ainsi que la variation de valeur d'inventaire (ΔINV) (calcul automatique : ΔINV = inventaire final − inventaire initial).

Pour l'ensemble du système de production, est également calculé le capital avancé sous la forme d'animaux (AN) (calcul automatique : AN = valeur inventaire initial + valeur des animaux achetés en cours d'année hors remplacement d'animaux vendus la même année).

### Fiche 4. Superficie en propriété utilisée dans le système de production agricole (SAUprop), valeur de la terre en propriété utilisée dans le système de production agricole (T), loyer de la terre (loy), superficie agricole utile (SAU), utilisation de communs, superficie en propriété non utilisée dans le système de production et revenu issu de sa mise en location

La fiche 4 concerne le foncier et est constituée de **quatre tableaux.**

Unité de surface utilisée : ha , soit 1,00 ha

Il est d'abord demandé de préciser l'**unité de surface utilisée localement** et sa conversion en hectares. Ces deux cellules sont préremplies avec respectivement « ha » et « 1,00 ». Ces données doivent donc être modifiées si l'on préfère utiliser des unités de surface locales. Notons que l'ensemble des indicateurs issus du classeur qui utilisent la surface (revenu par unité de surface, etc.) s'appuient sur l'unité de surface ici mentionnée. Si l'on souhaite que ces indicateurs s'appuient sur l'hectare, les deux cellules préremplies ne doivent pas être modifiées. L'hectare doit alors être utilisé comme unité de surface pour renseigner les surfaces des champs (fiche 4) et les surfaces des activités (fiche 6).

> **Tableau 1**. Superficie en propriété utilisée dans le système de production agricole (SAUprop), valeur de la terre en propriété utilisée dans le système de production (T).

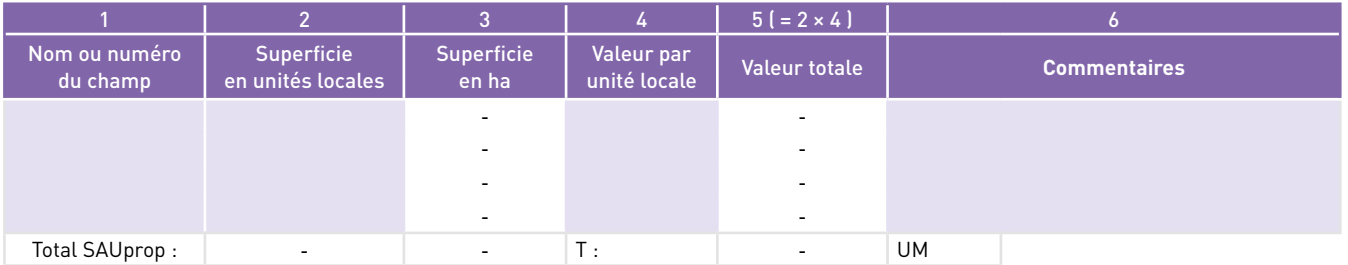

Le **premier tableau** permet de calculer la **superficie en propriété utilisée dans le système de production agricole**  (SAUprop) et la **valeur de la terre en propriété utilisée dans le système de production agricole** (T). Il est constitué de six colonnes.

- 1. Le nom ou le numéro du champ.
- 2. La superficie en unités locales.
- 3. La superficie en hectares (calcul automatique : superficie en unités locales × coefficient de conversion en ha).
- 4. La valeur par unité locale.
- 5. La valeur totale (calcul automatique : superficie en unités locales × valeur par unité locale).
- 6. Commentaires.

Sont ainsi calculés : la surface totale en propriété utilisée dans le système de production (SAUprop) en unités locales et en ha (calcul automatique : somme des surfaces de chaque champ) et la valeur de la terre en propriété utilisée dans le système de production (T) (calcul automatique : somme de la valeur de chaque champ).

> **Tableau 2.** Superficie non en propriété utilisée dans le système de production, loyer de la terre (loy), superficie agricole utile (SAU).

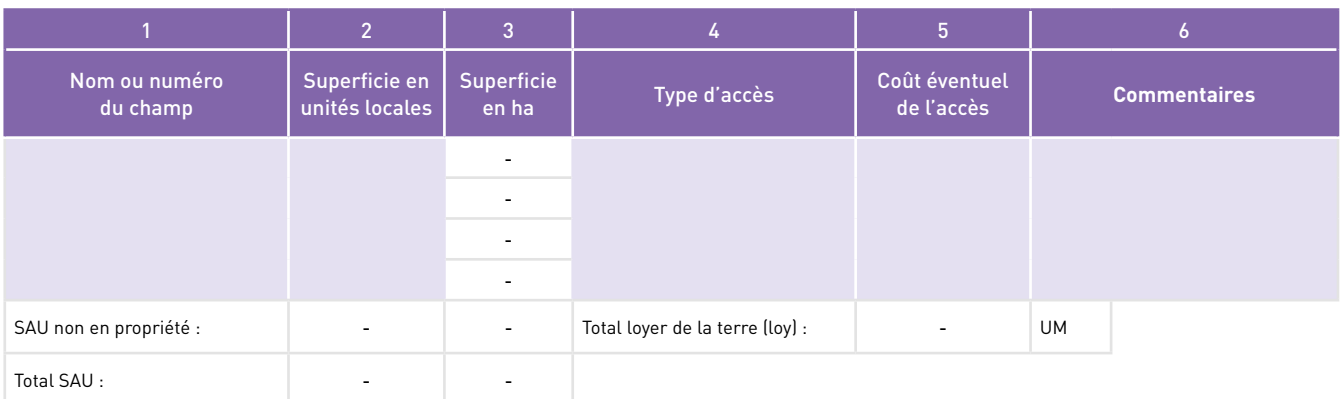

### Le **deuxième tableau** permet de calculer la **superficie non en propriété utilisée dans le système de production agricole**, le **loyer de la terre** (loy) et **la superficie agricole utile** (SAU). Il est constitué de six colonnes.

- 1. Le nom ou le numéro du champ.
- 2. La superficie en unités locales.
- 3. La superficie en hectares (calcul automatique : superficie en unités locales × coefficient de conversion en ha).
- 4. Le type d'accès (location, métayage, prêt, etc.)
- 5. Le coût éventuel de l'accès. En cas de location ou de fermage, il s'agit du loyer de la terre à proprement parler. Dans le cas d'une relation de métayage, le coût d'accès est égal à la valeur de la production prélevée par le propriétaire de la terre.
- 6. Les commentaires.

Sont ainsi calculés : la surface non en propriété utilisée dans le système de production en unités locales et en ha (calcul automatique : somme des surfaces de chaque champ) et le coût total de l'accès à la terre assimilé ici au loyer de la terre (loy), même s'il peut s'agir d'une autre forme de prélèvement comme dans le métayage (calcul automatique : somme du coût de l'accès pour chaque champ). Est également calculée la superficie agricole utile (SAU) en unités locales de surface et en ha (calcul automatique : SAUprop + surface non en propriété utilisée dans le système de production agricole).

**Tableau 3.** Utilisation des communs.

Le **troisième tableau** est un simple espace permettant d'apporter des précisions sur **l'utilisation de communs.**

### **Tableau 4.** Superficie en propriété non utilisée dans le système de production et revenu issu de sa mise en location.

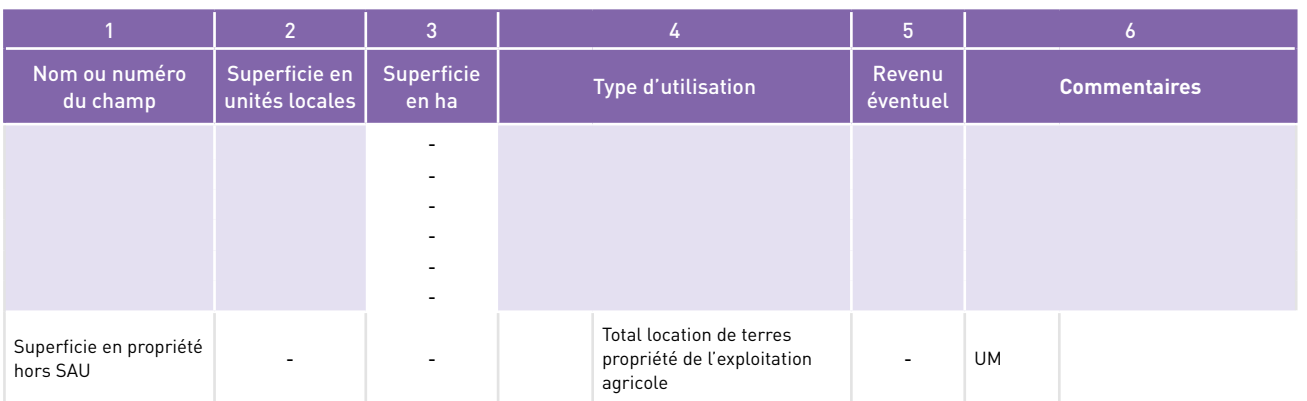

Le **quatrième tableau** permet de calculer la **superficie en propriété non utilisée** dans le système de production et le revenu issu de la mise en location de ces terres. Il est constitué de six colonnes.

- 1. Le nom ou le numéro du champ.
- 2. La superficie en unités locales.
- 3. La superficie en hectares (calcul automatique : superficie en unités locales × coefficient de conversion en ha).
- 4. Le type d'utilisation.
- 5. Le revenu éventuel.
- 6. Les commentaires.

Sont ainsi calculés : la superficie totale en propriété non utilisée dans le système de production en unités locales et en ha (calcul automatique : somme des surfaces de chaque champ) et le total des revenus perçu des terres en location (calcul automatique : somme de la valeur de chaque champ).

### Fiche 5. Capital de production (C) et capital avancé dans la production agricole de l'année (K)

**Tableau 1.** Capital de production (C) et capital avancé dans la production agricole de l'année (K).

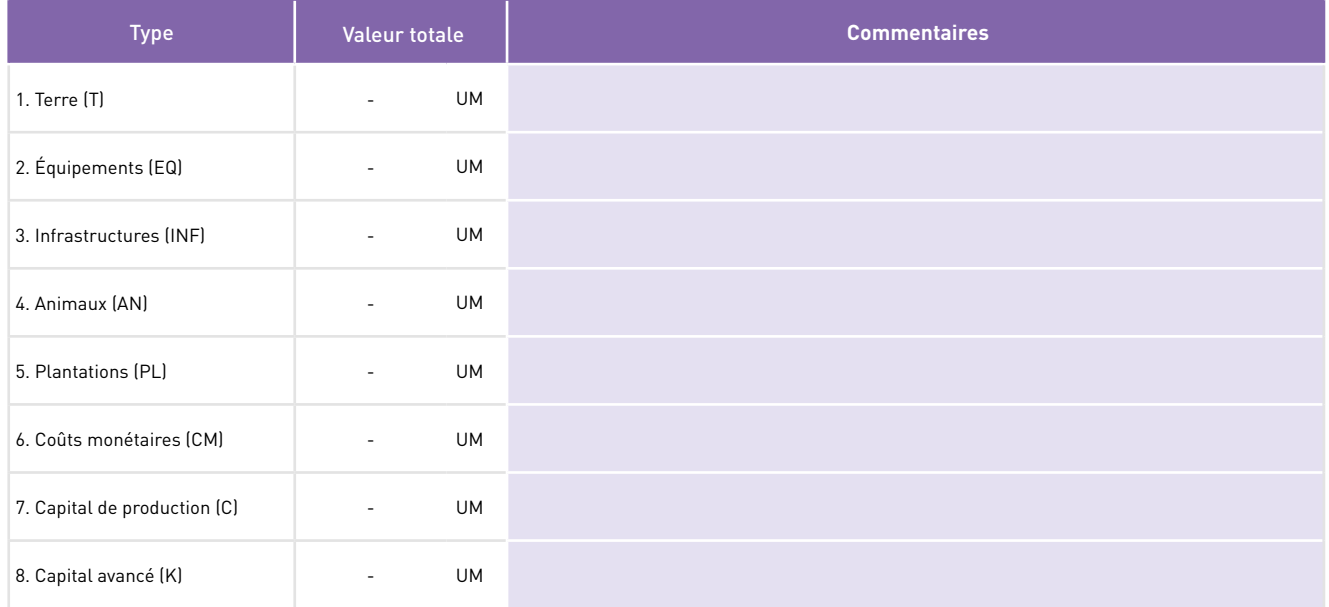

La **fiche 5** permet de calculer le **capital de production** (C) **et le capital avancé dans la production agricole de l'année** (K). Le capital de production (C) est égal à la valeur de la terre en propriété et des différents éléments du capital fixe (équipements, infrastructures, animaux, plantations). Il est utile pour le calcul de la disponibilité en capital (fiche 13). Le capital avancé dans la production agricole de l'année (K) inclut également l'ensemble des coûts monétaires. Il est utilisé pour calculer le taux de rentabilité annuelle du capital, ou taux de profit (fiche 13), variable économique essentielle intéressant l'entreprise capitaliste. Le calcul est automatique, l'ensemble des informations de la fiche étant issu d'autres fiches. Le tableau présente donc la valeur des différents éléments du capital.

- 1. La terre en propriété (T, issu de la fiche 4, tableau 1).
- 2. Les équipements (EQ, issu de la fiche 2, tableau 4).
- 3. Les infrastructures (INF, issu de la fiche 2, tableau 4).
- 4. Les animaux (AN, issu de la fiche 3).
- 5. Les plantations (PL, issu de la fiche 2, tableau 4).
- 6. Les coûts monétaires du système de production (CM, issu de la fiche 12, tableau 9).

Les deux dernières lignes indiquent respectivement le capital de production (C) et l'ensemble du capital avancé pour la production agricole de l'année (K).

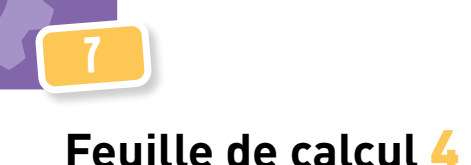

### Fiche 6. Produit brut par activité agricole ou d'élevage (PB)

La **fiche 6** permet de calculer le **produit brut de chaque activité agricole ou d'élevage** (PB). Les valeurs des produits bruts de chaque activité seront reprises automatiquement pour calculer la valeur ajoutée et la marge de chaque activité (fiche 8). En ce qui concerne les productions végétales, on entend activité agricole comme une culture (annuelle ou pérenne) ou une association de cultures, pratiquée sur une parcelle ou un ensemble de parcelles avec un itinéraire technique similaire. Dans le cas de cultures annuelles, plusieurs activités agricoles ou cycles de cultures peuvent être conduits sur une même parcelle (ou un ensemble de parcelles) au cours d'une même année. Chaque cycle de culture est donc considéré comme une activité agricole. Dans le cas de l'élevage, on considère simultanément les itinéraires techniques appliqués sur la surface fourragère principale (SFP) et les itinéraires techniques appliqués aux animaux proprement dits sur l'ensemble de l'année.

La fiche est constituée de **dix tableaux identiques** numérotés de 1 à 10, permettant le calcul du produit brut d'un maximum de dix activités agricoles ou d'élevage.

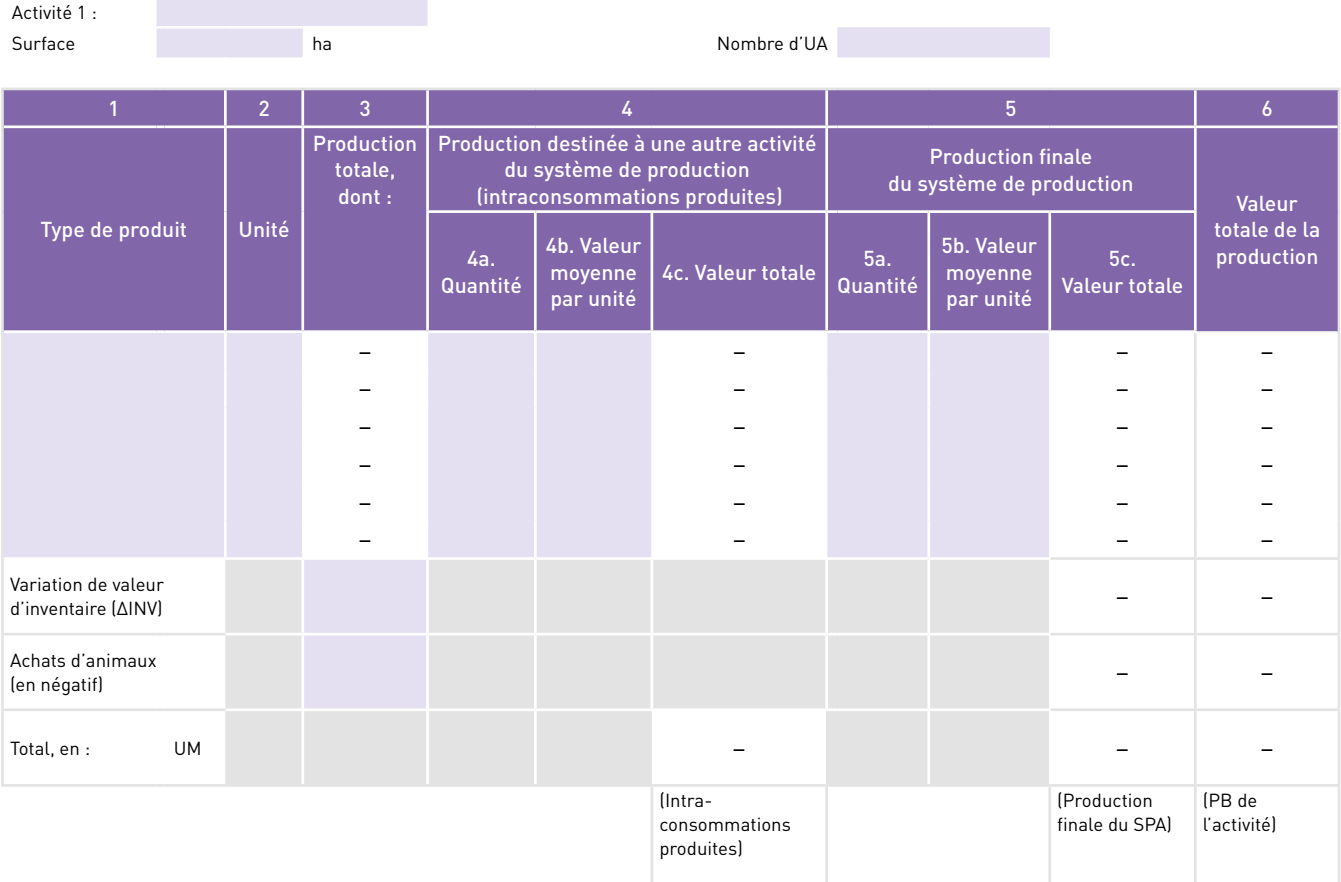

**Tableaux 1 à 10**. Produit brut par activité agricole ou d'élevage (PB).

**Commentaires** (préciser les types d'utilisation, expliquer les éventuelles différences de valeur unitaire selon l'usage)

Pour **chaque tableau** doivent être renseignés le nom de l'activité, la surface en unités locales (on pourra se référer aux surfaces des champs renseignées dans la fiche 5) et, le cas échéant, le nombre d'unités animales (UA) (on pourra utiliser pour cela les calculs de nombres d'UA dans la fiche 4). Quant au tableau proprement dit, chaque ligne correspond à un produit de l'activité. Huit produits au maximum peuvent être renseignés par activité. Le tableau est par ailleurs constitué de dix colonnes.

1. Le nom du produit, qui peut être une intraconsommation (produit destiné à une autre activité du système de production agricole) ou une production finale du système de production. Dans le cas d'un élevage, le produit brut comprend les ventes, les autoconsommations produites, les dons d'animaux, la valeur des autres productions animales, la variation de valeur d'inventaire (ΔINV, on utilise pour cela les calculs de la fiche 3) et, en soustraction, les achats d'animaux au cours de l'année (répertoriés dans la fiche 3). Deux lignes spécifiques sont prévues pour la variation de valeur d'inventaire et les achats d'animaux.

2. L'unité de mesure utilisée.

7

- 3. La production totale, en volume (calcul automatique, sauf pour les deux lignes ΔINV et Achats d'animaux : production destinée à une autre activité du système de production [4a] + production finale [5a]). Pour la ligne Variation de valeur d'inventaire (ΔINV) et les achats d'animaux (attention : à bien mettre en négatif), il convient d'indiquer manuellement les valeurs à partir des informations de la fiche 3. Le calcul n'est pas automatisé de façon à pouvoir, si l'évaluateur le souhaite, intégrer plusieurs espèces animales dans une même activité d'élevage (l'ensemble des ruminants par exemple) ou, au contraire, différencier plusieurs activités d'élevage pour une même espèce animale (une activité laitière et une activité spécialisée d'engraissement de taurillons par exemple).
- 4. La production destinée à une autre activité du système de production (intraconsommations produites).
	- 4a. La quantité, y compris la part éventuelle destinée à être stockée pour être utilisée l'année suivante dans le système de production (à distinguer de la production stockée en vue d'une vente ou d'une consommation familiale ultérieures et qui, elle, constitue une production finale du système de production).
	- 4b. La valeur moyenne par unité. On utilise le prix de marché d'un produit similaire ou équivalent. Il faudra veiller à valoriser avec la même valeur unitaire cet intrant (ou service) lorsqu'il est utilisé par une autre activité du système de production (fiche 7).
	- 4c. La valeur totale (calcul automatique : quantité × valeur moyenne par unité).
- 5. La production finale du système de production.
	- 5a. La quantité. La transformation de produits agricoles issus de l'exploitation est considérée comme une extension de la production agricole elle-même. Par exemple, dans le cas d'un producteur de lait qui le transforme en fromages, le produit final est le fromage. Ce qui doit être indiqué est donc la quantité de fromage (et en 5b la valeur de l'unité de fromage).
	- 5b. La valeur moyenne par unité.
	- 5c. La valeur totale (calcul automatique : quantité × valeur moyenne par unité).
- 6. La valeur totale de la production (calcul automatique : valeur totale de la production d'intraconsommations [4c] + valeur totale de la production finale du système de production [5c]).

En bas du tableau sont calculés :

- •la valeur de l'ensemble des intraconsommations produites par l'activité (colonne 4c, calcul automatique) ;
- •la valeur de la production finale du système de production issue de l'activité (colonne 5c, calcul automatique) ;
- •le produit brut (PB) de l'activité (colonne 6, calcul automatique : valeur de l'ensemble des intraconsommations produites par l'activité + valeur de la production finale du système de production issue de l'activité).

Dans la case Commentaires, il est notamment utile de préciser les types d'utilisation des produits et d'expliquer d'éventuelles différences de valeur unitaire selon l'usage qui en est fait.

# **Feuille de calcul** 5

7

### Fiche 7. Travail (jT), coûts monétaires (CM), intraconsommations utilisées (IC) et dépréciations affectées (daf) des différentes activités agricoles et d'élevage ; travail (jT), CM et IC des tâches non affectées et des investissements impliquant un travail dans l'exploitation ; valeur de ces mêmes investissements

La **fiche 7** permet de calculer :

- •le travail (jT), les coûts monétaires (CM), les intraconsommations utilisées (IC) et les dépréciations affectées (daf) des différentes activités agricoles et d'élevage ;
- •le travail (jT), les CM et les IC des tâches non affectées à une activité, notamment l'entretien et la réparation de moyens de production non affectés (la réparation de clôtures ou de bâtiments communs par exemple), mais aussi d'autres tâches non affectées (travail de gestion, déplacements non affectés, etc.) ;
- •le travail (jT), les CM et les IC nécessaires aux investissements impliquant un travail dans l'exploitation (construction d'une clôture, construction d'un bâtiment, installation d'une plantation, etc.), que l'on distingue donc des investissements impliquant un simple achat (machine agricole, outils, etc.) ;
- •la valeur de ces mêmes investissements.

Cette fiche permet de prendre en compte **vingt activités**.

- Les **activités 1 à 10** correspondent chacune à une **activité agricole ou d'élevage** (il s'agit des mêmes activités que celles répertoriées dans la fiche 6) (tableaux 1 à 10). Les résultats de ces calculs seront repris automatiquement pour calculer la valeur ajoutée et la marge de chaque activité (fiche 8), ainsi que la quantité de travail agricole (reprise des jT de travail, fiche 12).
- L'**activité 11** correspond à l'ensemble des **tâches** réalisées au cours d'une année, **non affectées à une activité agricole ou d'élevage** (tableau 11). Les résultats de ces calculs seront repris automatiquement pour calculer la valeur ajoutée brute du système de production (reprise des CM non affectés, fiche 9), le revenu agricole (reprise du coût de la force de travail non affectée, fiche 11) et la quantité de travail agricole (reprise des jT de travail non affecté, fiche 12).
- Les **activités 12 à 15** correspondent chacune à un **investissement non affecté à une activité agricole ou d'élevage** et qui requiert **un travail dans l'exploitation** (tableaux 12 à 15). Le calcul doit être effectué pour tout équipement ou infrastructure non affecté, uniquement s'ils sont en cours de dépréciation, c'est-à-dire si leur âge est strictement inférieur à leur vie utile. Les résultats de ces calculs permettent de calculer la valeur de l'investissement (valeur à l'état neuf). Cette valeur doit être saisie dans la fiche 2 (tableau 1, colonne 2, valeur neuf, Vn).
- Les **activités 16 à 20** correspondent chacune à un **investissement affecté à une activité agricole ou d'élevage**  et qui requiert **un travail dans l'exploitation** (tableaux 16 à 20). Le calcul doit être effectué pour tout équipement ou infrastructure affecté, uniquement s'ils sont en cours de dépréciation, c'est-à-dire si leur âge est strictement inférieur à leur vie utile. Les résultats de ces calculs permettent de calculer la valeur de l'investissement (« valeur à l'état neuf »). Cette valeur doit être saisie dans la fiche 2 (tableau 1 colonne 2, « valeur neuf », Vn).

### **Tableaux 1 à 10. Itinéraires techniques des activités agricoles et d'élevage**

Chacun de ces dix tableaux est constitué de quatre sous-tableaux. Dans l'exemple qui suit, nous présentons les quatre sous-tableaux de l'activité 1, intitulés ici tableaux 1.1., 1.2., 1.3. et 1.4.

Tableau 1.1. Tâches de l'activité. **Tableau 1.1.** Tâches de l'activité.

7

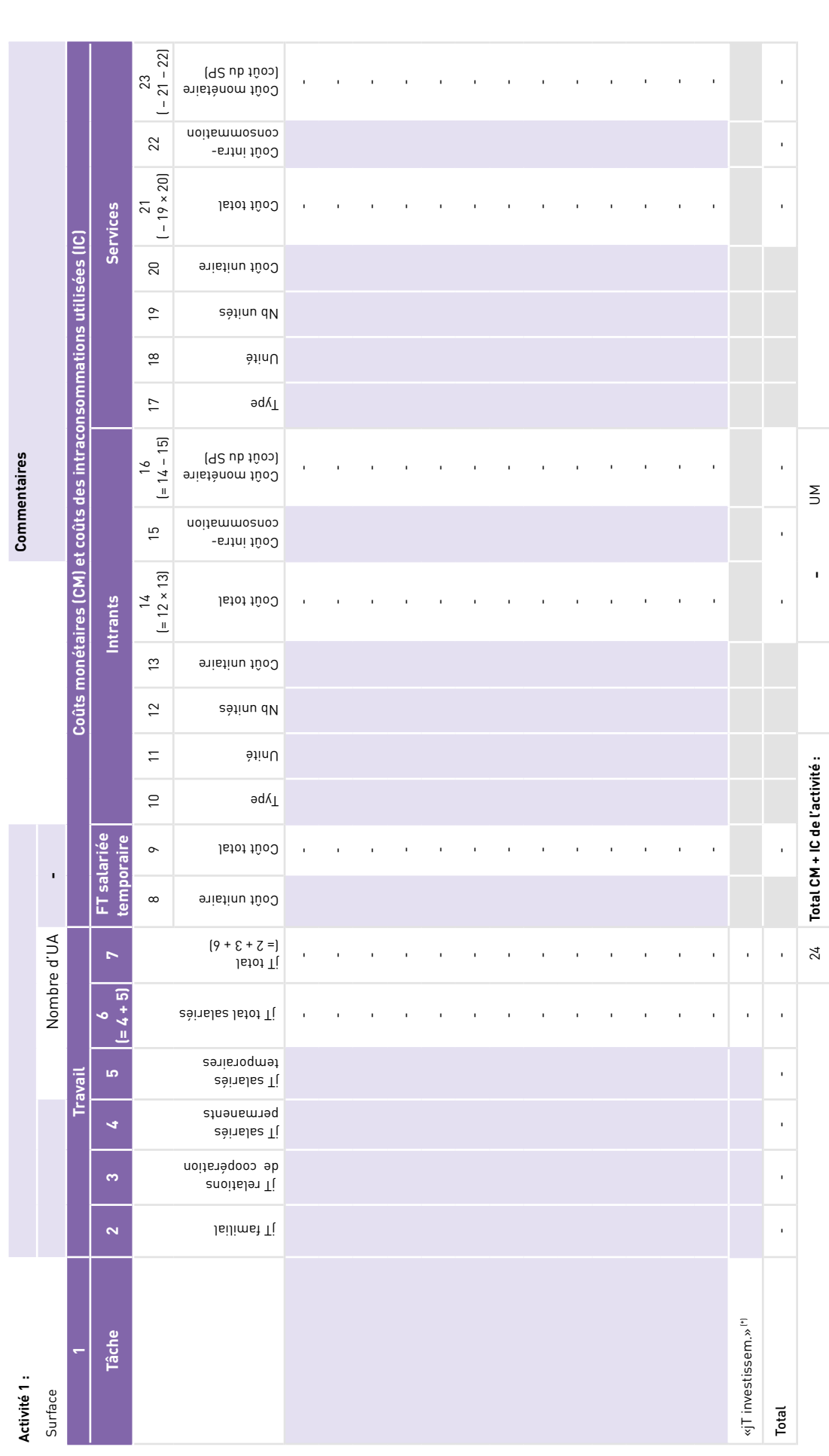

"! Moyenne annuelle du travail utilisé pour des investissements (voir « Moyenne annuelle » des activités 16 à 20). (\*) Moyenne annuelle du travail utilisé pour des investissements (voir « Moyenne annuelle » des activités 16 à 20).

Dans le **tableau 1.1,** les lignes permettent de renseigner **les différentes tâches de l'activité** (itinéraire technique). Il comprend 16 colonnes.

1. Le nom de la tâche.

7

2 à 7. Les jours de travail en jours de travail (jT).

- 2. Travail familial (jT fam).
- 3. Travail fourni gratuitement dans le cadre d'une relation de coopération avec d'autres exploitations agricoles.
- 4. Travail des salariés permanents.
- 5. Travail des salariés temporaires.
- 6. Ensemble du travail salarié (calcul automatique : travail des salariés permanents + travail des salariés temporaires).
- 7. Travail total (calcul automatique : travail familial + travail fourni gratuitement dans le cadre de relations de coopération + travail salarié).

Pour les colonnes 2 à 5, l'avant-dernière ligne du tableau (« jT investissem. ») permet de renseigner les jours de travail correspondant au travail utilisé pour la réalisation d'investissements affectés spécifiquement à cette activité (le travail utilisé pour la construction d'un bâtiment d'élevage affecté à une activité d'élevage ou pour l'installation d'une plantation par exemple). Il convient alors de ne considérer qu'une quote-part annuelle de ce travail, en fonction de la vie utile de l'investissement. Pour cela, on recopiera les informations de la ligne « Moyenne annuelle » de l'un des tableaux 16 à 20 de la même fiche 7, pour chaque investissement affecté à l'activité.

8 à 23. Coûts monétaires (CM) et les coûts des intraconsommations utilisées.

8 et 9. Coût de la force de travail temporaire.

- 8. Coût unitaire (par jour de travail).
- 9. Coût total (calcul automatique : travail des salariés temporaires (en jT) × coût unitaire).

10 à 16. Intrants (y compris, dans le cas d'intraconsommations, les intrants issus de stocks provenant de la production de l'année antérieure).

- •10. Type d'intrant. Dans le cas où plusieurs intrants sont utilisés pour une même tâche, on utilise une ligne par intrant, en inscrivant une seule fois le nom de la tâche dans la colonne 1.
- •11. Unité de mesure.
- •12. Nombre d'unités.
- •13. Coût unitaire. S'il s'agit d'un intrant acheté par l'exploitation, on utilise le coût d'achat. S'il s'agit d'une intraconsommation utilisée, il faut veiller à valoriser cet intrant avec la même valeur unitaire que celle utilisée pour sa valorisation en tant que production d'une autre activité du système de production (par exemple, production et utilisation de fumier) (fiche 6).
- •14. Coût total (calcul automatique : nombre d'unités × coût unitaire).
- •15. Coût total de l'intraconsommation utilisée (soit la totalité du coût total s'il s'agit intégralement d'une intraconsommation, soit une partie du coût total s'il s'agit en partie d'une intraconsommation, soit « 0 » si l'intrant est intégralement acheté à l'extérieur de l'exploitation).
- •16. Coût monétaire des intrants, c'est-à-dire coût des intrants acquis à l'extérieur de l'exploitation (il s'agit donc d'un coût du système de production agricole) (calcul automatique : coût total - coût total de l'intraconsommation utilisée).

17 à 23. Services.

- •17. Type de service. Dans le cas où plusieurs services sont utilisés pour une même tâche, on utilise une ligne par service, en inscrivant une seule fois le nom de la tâche dans la colonne 1.
- •18. Unité de mesure.
- •19. Nombre d'unités.
- 20. Coût unitaire. S'il s'agit d'un service acheté par l'exploitation (location d'un équipement, service combinant travail et fourniture d'un équipement), on utilise le coût d'achat. S'il s'agit d'une intraconsommation utilisée (essentiellement le travail d'animaux de l'exploitation dans des activités agricoles), il faut veiller à valoriser ce service avec la même valeur unitaire que celle utilisée pour sa valorisation en tant que production d'une autre activité du système de production (le travail fourni par les animaux) (fiche 6).
- 21. Coût total (calcul automatique : nombre d'unités × coût unitaire).
- 22. Coût total de l'intraconsommation utilisée (soit la totalité du coût total s'il s'agit intégralement d'une intraconsommation, une partie du coût total s'il s'agit en partie d'une intraconsommation, ou « 0 » si le service est intégralement acheté à l'extérieur de l'exploitation).
- 23. Coût monétaire des services, c'est-à-dire coût des services acquis à l'extérieur de l'exploitation (il s'agit donc d'un coût du système de production agricole) (calcul automatique : coût total - coût total de l'intraconsommation utilisée).

La dernière ligne du tableau permet de calculer automatiquement le total du travail en jT (travail familial, travail fourni dans le cadre d'une relation de coopération, travail salarié temporaire, travail salarié permanent, travail salarié total,

total travail), le coût total des intrants (total, intrants constituant des intraconsommations utilisées, intrants constituant un coût monétaire) et le coût total des services (total, services constituant des intraconsommations utilisées, services constituant un coût monétaire).

**Tableau 1.2.** Somme des coûts monétaires et intraconsommations.

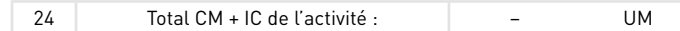

Le **tableau 1.2** permet de calculer automatiquement l'ensemble des **coûts monétaires et des coûts des intraconsommations** (CM + IC) de l'activité.

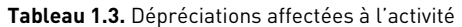

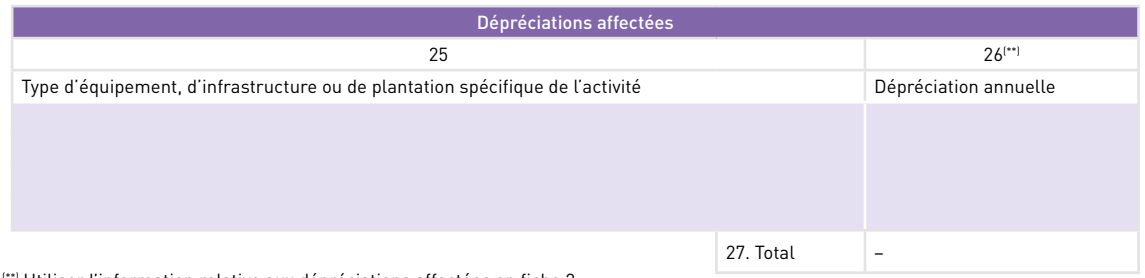

(\*\*) Utiliser l'information relative aux dépréciations affectées en fiche 2.

Le **tableau 1.3** permet de calculer le coût des **dépréciations affectées à l'activité** (daf). Chaque ligne correspond à un moyen de production particulier (équipement, infrastructure ou plantation). Le tableau comprend deux colonnes.

25. Le type d'équipement, d'infrastructure ou de plantation spécifique de l'activité.

26. La dépréciation annuelle. Il convient de saisir les dépréciations annuelles calculées en fiche 2 (tableau 1, colonne 11) dans la mesure où une ou plusieurs d'entre elles sont bien affectées à l'activité (indication donnée fiche 2, tableau 1, colonne 13). Il convient d'utiliser pour cela la fonction offerte par Excel de saisie automatique de la valeur indiquée dans la fiche 2, tableau 1, colonne 11, et non de recopier manuellement la valeur. En effet, la valeur ainsi saisie sera alors bien exactement identique à celle de la fiche 2, y compris avec d'éventuelles décimales qui apparaissent cachées, ce qui est nécessaire pour le système de vérification des dépréciations de la fiche 10.

La dernière ligne (27) permet de calculer automatiquement l'ensemble des dépréciations affectées à l'activité (soit la somme des dépréciations).

**Tableau 1.4.** Ensemble des coûts de production de l'activité (CP).

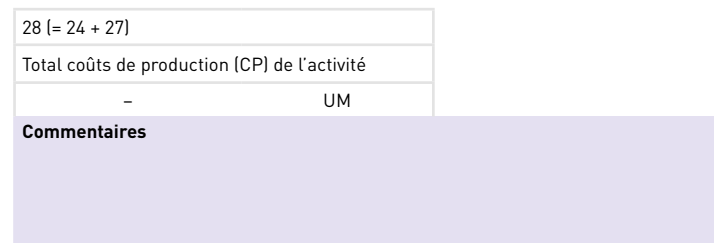

Le **tableau 1.4** permet de calculer automatiquement **l'ensemble des coûts de production** de l'activité (CP, soit la somme des coûts monétaires et des intraconsommations (CM + IC) et des amortissements non affectés (daf)).

**Tableau 11. Tâches non affectées à une activité agricole ou d'élevage.**

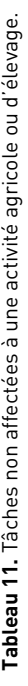

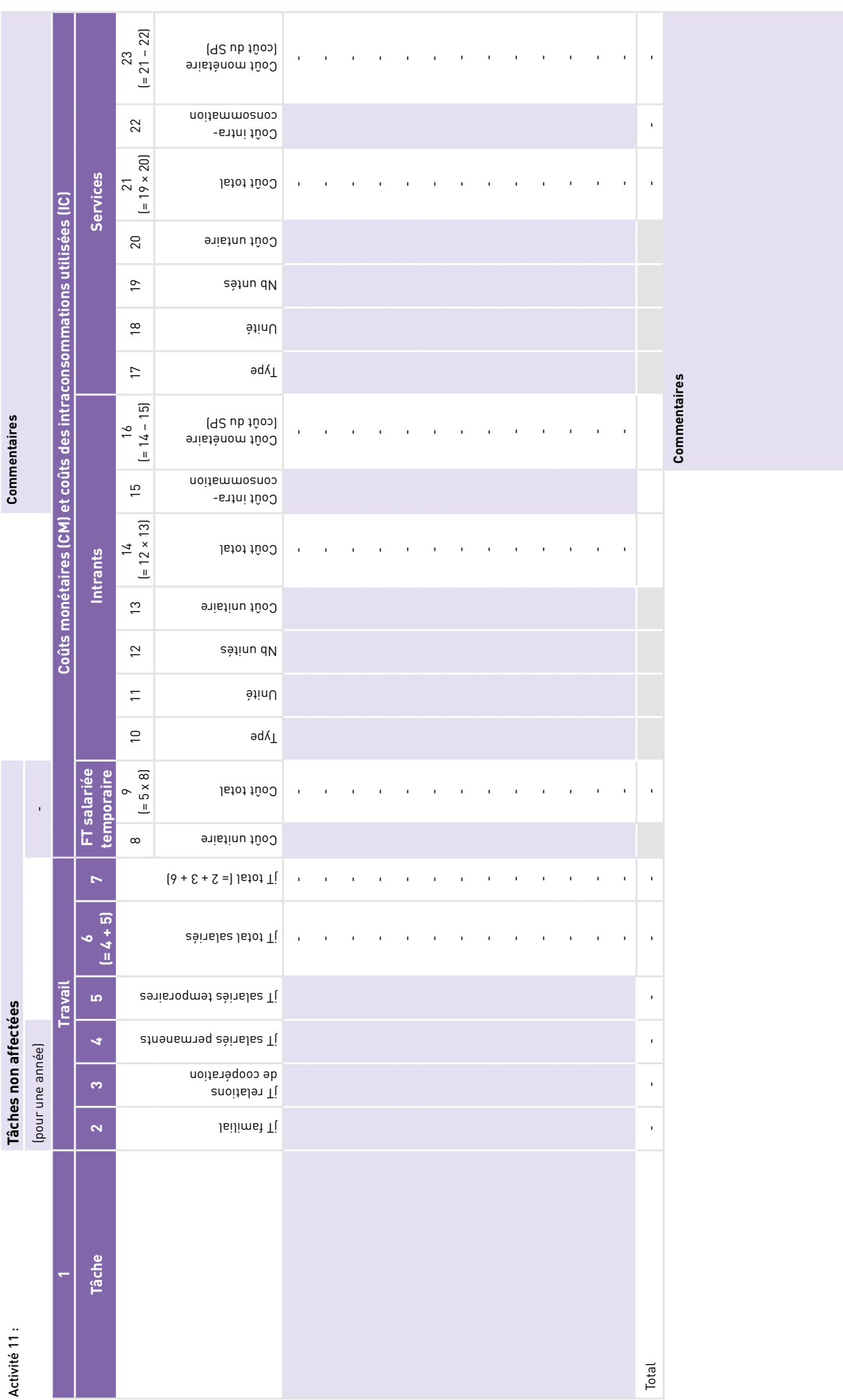

 $\sqrt{2}$ 

Le recueil et le calcul des données sont tirés d'**un tableau** pratiquement **identique au premier tableau proposé pour les activités agricoles et d'élevage** (avec toutefois l'absence de l'avant-dernière ligne « jT investissem. »).

Si une tâche non spécifique à une activité implique l'utilisation d'un équipement (par exemple un véhicule), la dépréciation de cet équipement est directement considérée comme un coût du système de production non spécifique à une activité.

### **Tableaux 12 à 15. Investissements non affectés à une activité agricole ou d'élevage et qui impliquent un travail dans l'exploitation**

Le calcul doit être effectué pour tout équipement ou infrastructure non affectés, uniquement s'ils sont en cours de dépréciation, c'est-à-dire si leur âge est strictement inférieur à leur vie utile.

Le recueil et le calcul des données sont issus d'un tableau pratiquement identique au premier tableau proposé pour les activités agricoles et d'élevage. Toutefois, l'avant-dernière ligne « jT investissem. » est ici absente.

Au-dessus du tableau, le nom et la vie utile (en années) de l'investissement doivent être renseignés. Par défaut, la vie utile indiquée est « 1 » (cellule préremplie) : cette cellule ne doit être modifiée qu'en cas d'utilisation du tableau pour le calcul d'un investissement. La dernière ligne du tableau permet de calculer automatiquement la quote-part annuelle du travail utilisé (soit la quantité de travail divisée par le nombre d'années de vie utile). En dessous du tableau est calculé automatiquement le coût de l'investissement (soit la somme des coûts nécessaires à cet investissement). Par analogie avec un équipement acheté à l'extérieur de l'exploitation, il s'agit de la « valeur neuf » de l'équipement ou de l'infrastructure.

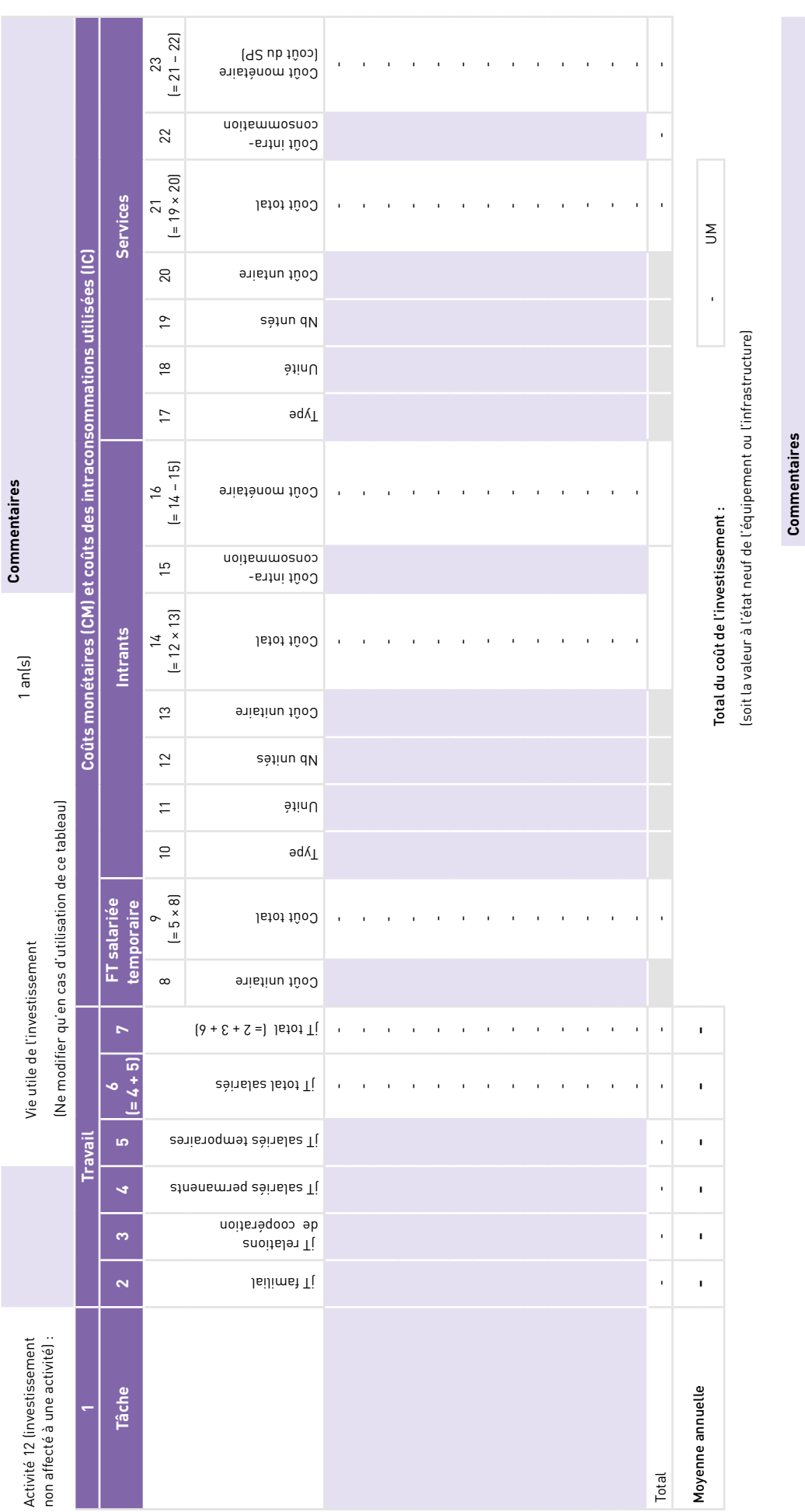

Tableaux 12 à 15. Investissement non affecté à une activité. **Tableaux 12 à 15. Investissement non affecté à une activité**.

7

×

 **Commentaires** 

### **Tableaux 16 à 20. Investissements affectés à une activité agricole ou d'élevage et qui impliquent un travail dans l'exploitation**

Le calcul doit être effectué pour tout équipement, infrastructure ou plantation affecté à une activité agricole ou d'élevage uniquement s'il est en cours de dépréciation, c'est-à-dire si son âge est strictement inférieur à sa vie utile. Dans le cas d'une plantation, il convient de prendre en compte l'ensemble des tâches antérieures à la phase de production, soit au cours des phases d'installation et de développement de la plantation. Notons cependant que l'on ne calcule pas d'investissement et de dépréciation dans le cas d'un système incluant un renouvellement progressif de la plantation. Dans ce cas, les tâches et les coûts de renouvellement sont inclus dans l'activité elle-même (culture de café, de cacao, etc.).

Le recueil et le calcul des données sont issus d'un tableau pratiquement identique au premier tableau proposé pour les activités agricoles et d'élevage. Toutefois, l'avant-dernière ligne « jT investissem. » est ici absente3.

Au-dessus du tableau, le nom et la vie utile (en années) de l'investissement doivent être renseignés, ainsi que l'activité à laquelle il est affecté et la surface concernée en unités de mesure locales (cas d'une plantation, d'une infrastructure d'irrigation, etc.). Par défaut, la vie utile indiquée est « 1 » (cellule préremplie) : cette cellule ne doit être modifiée qu'en cas d'utilisation du tableau pour le calcul d'un investissement. La dernière ligne du tableau permet de calculer automatiquement la quote-part annuelle du travail utilisé (soit la quantité de travail divisée par le nombre d'années de vie utile). En dessous du tableau est calculé automatiquement le coût de l'investissement (soit la somme des coûts nécessaires à cet investissement). Par analogie avec un équipement acheté à l'extérieur de l'exploitation, il s'agit de la « valeur neuf » de l'équipement, de l'infrastructure ou de la plantation.

**<sup>3.</sup>** Même remarque.

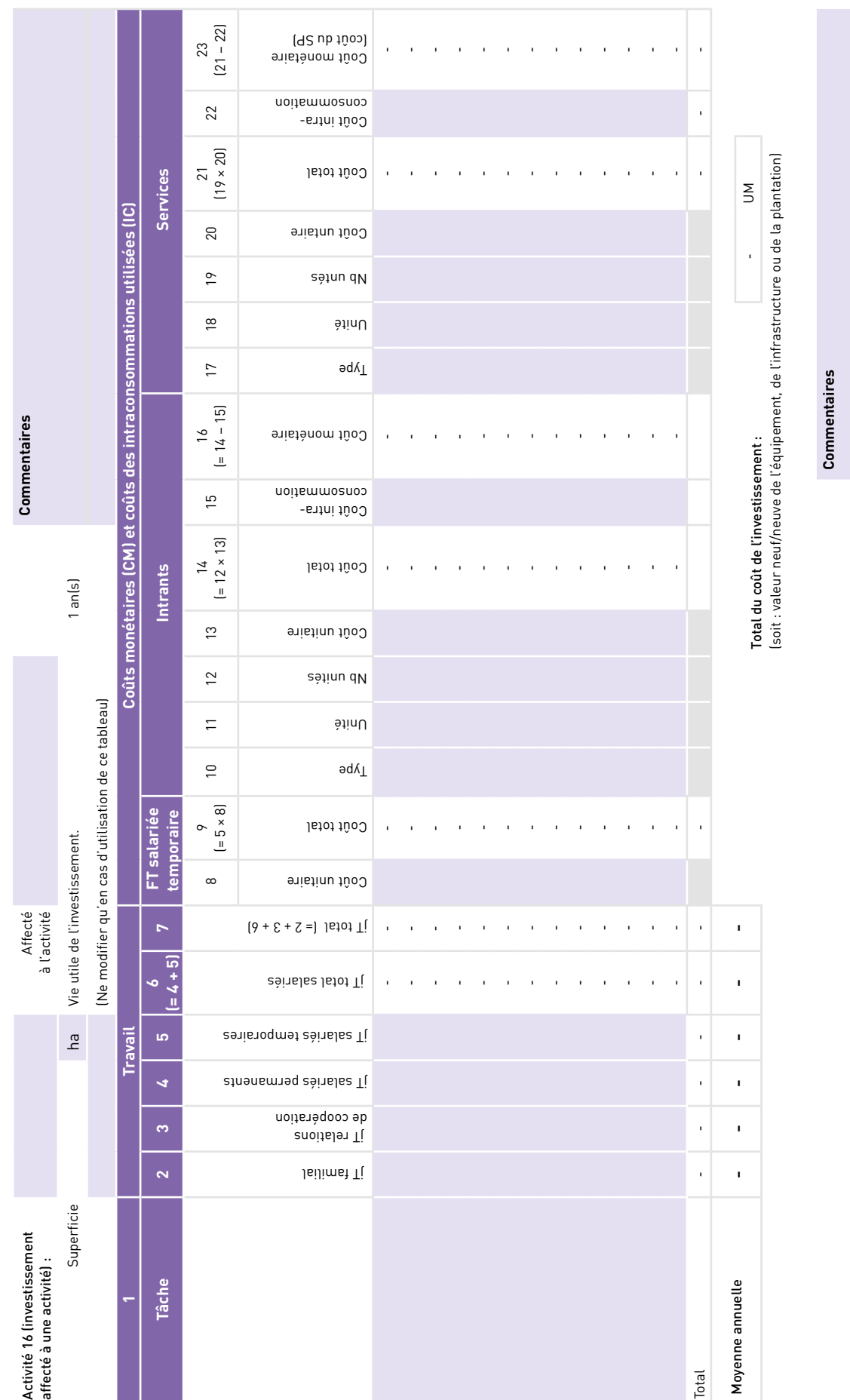

# Tableaux 16 à 20. Investissement affecté à une activité. **Tableaux 16 à 20.** Investissement affecté à une activité.

7

# **Feuille de calcul 6**

7

### Fiche 8. Valeur ajoutée brute (VAB), valeur ajoutée nette (VAN), marge brute (MB) et marge nette (MN) des différentes activités agricoles et d'élevage

La **fiche 8** permet de calculer la **valeur ajoutée brute (**VAB), la **valeur ajoutée nette** (VAN), la **marge brute** (MB) et la **marge nette** (MN) de chaque activité agricole et d'élevage. Elle permet également de calculer **la somme**, pour l'ensemble des activités agricoles et d'élevage, **d'un certain nombre de valeurs :** somme des jours de travail familial, des jours de travail des salariés temporaires, des produits bruts, des coûts monétaires des intrants affectés (c'està-dire affectés à une activité spécifique), des coûts monétaires des services affectés, du coût de la force de travail temporaire affectée, des coûts des intraconsommations affectées, des coûts monétaires affectés, des VAB, des dépréciations affectées, des VAN, des marges brutes des activités et des marges nettes des activités. Le calcul de l'ensemble de la fiche est automatique, les formules de calcul utilisant les données des fiches 6 et 7. Cette fiche fournit des informations pour le calcul de divers indicateurs économiques relatifs aux activités agricoles et d'élevage et au système de production (fiches 9, 10 et 13). Elle permet également de **vérifier** qu'il y a bien **égalité** entre la valeur des intraconsommations produites et celle des intraconsommations utilisées.

La fiche est constituée d'**un tableau principal** où chaque ligne correspond à une activité d'agriculture ou d'élevage. Il comporte 22 colonnes.

- 1. Le numéro de l'activité.
- 2. Le nom de l'activité.
- 3. La surface.
- 4. Le nombre d'unités animales (UA).
- 5. Le nombre de jours de travail familial (jTfam).
- 6. Le nombre de jours de travail salarié temporaire (jTsaltemp).
- 7. Le produit brut (PB).
- 8 à 17. Les coûts des intraconsommations utilisées (IC) et les coûts monétaires (CM).
- 8 à 10. Les coûts des intrants (in).
	- 8. Intrants constituant des intraconsommations ;
	- 9. Intrants constituant des coûts monétaires ;
	- •10. Total.
- 11 à 13. Les coûts des services (ser).
	- •11. Services constituant des intraconsommations.
	- •12. Services constituant des coûts monétaires.
	- •13. Total.

14. Le coût de la force de travail salariée temporaire (FTsaltemp).

15 à 17. Le total des coûts des intraconsommations utilisées et des coûts monétaires.

- •15. Intraconsommations utilisées (intraconsommations sous la forme d'intrants et de services).
- •16. Coûts monétaires (coûts monétaires des intrants, des services et de la force de travail salariée temporaire). •17. Total.
- 18. La valeur ajoutée brute (VAB) (produit brut − coût des intrants − coût des services).
- 19. Les dépréciations affectées (Amaf).
- 20. La valeur ajoutée nette (VAN) (VAB − dépréciations affectées).
- 21. La marge brute (MB) (VAB − coût de la force de travail salariée temporaire).
- 22. La marge nette (MN) (VAN − coût de la force de travail salariée temporaire).

La dernière ligne du tableau permet de calculer la somme, pour l'ensemble des activités agricoles et d'élevage, d'un certain nombre de valeurs : somme des jours de travail familial (ΣjTfam), des jours de travail des salariés temporaires (ΣjTsaltemp), des produits bruts (ΣPB), des coûts monétaires des intrants affectés, des coûts monétaires des services affectés, du coût de la force de travail salariée temporaire affectée (jTsaltemaf), du coût des intraconsommations affectées, des coûts monétaires affectés (ΣCM = CMaf), des VAB (ΣVAB), des dépréciations affectées (soit les dépréciations affectées du système de production, daf), des VAN (ΣVAN), des marges brutes (ΣMB) et des marges nettes (ΣMN).

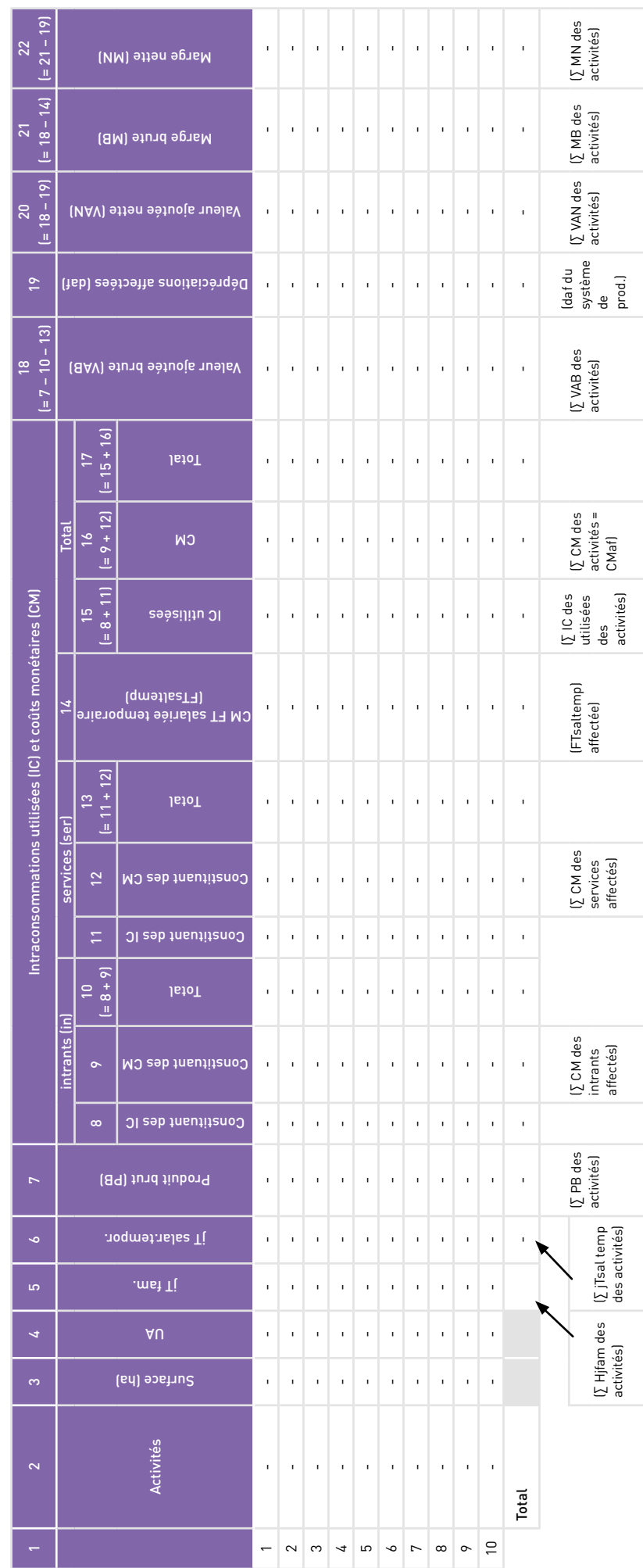

Tableau 1. Valeur ajoutée brute (VAB), valeur ajoutée nette (VAN), marge brute (MB) et marge nette (MN)<br>des différentes activités agricoles et d'élevage. **Tableau 1**. Valeur ajoutée brute (VAB), valeur ajoutée nette (VAN), marge brute (MB) et marge nette (MN) des différentes activités agricoles et d'élevage.

7

**A** 

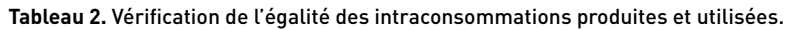

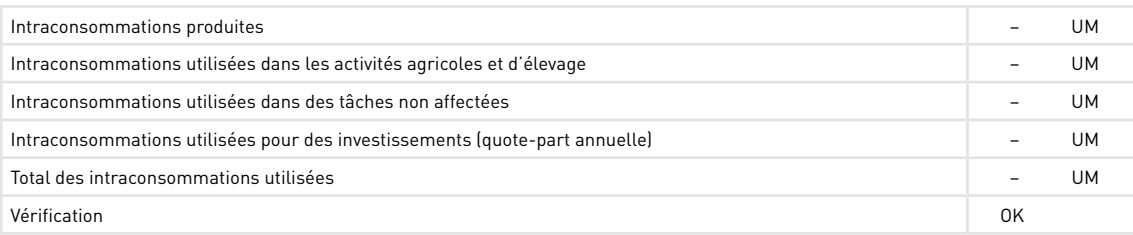

Un **tableau secondaire** permet de vérifier **l'identité** entre la valeur des **intraconsommations produites** et la valeur des **intraconsommations utilisées**. Le calcul et la vérification sont effectués automatiquement. Le tableau est constitué de six lignes.

1. Les intraconsommations produites.

7

- 2. Les intraconsommations utilisées dans les activités agricoles et d'élevage.
- 3. Les intraconsommations utilisées dans des tâches non affectées.
- 4. La quote-part annuelle des intraconsommations utilisées dans des investissements.
- 5. Le total des intraconsommations utilisées.
- 6. Un message issu de la vérification : « OK » s'il y a bien identité entre la valeur des intraconsommations produites et la valeur des intraconsommations utilisées, et « ERREUR » s'il existe une différence. Dans ce cas, il convient alors de vérifier, pour chaque intraconsommation, les valeurs calculées au niveau de la production et des utilisations, en se référant pour cela aux tableaux de la fiche 6 (productions) et de la fiche 7 (utilisations). La différence peut provenir d'un oubli, de différences entre les quantités ou de différences entre les valeurs unitaires utilisées.

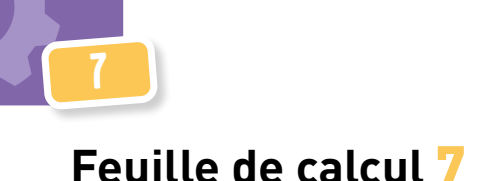

### Fiche 9. Valeur ajoutée brute du système de production agricole (VAB<sub>SP</sub>)

La fiche 9 permet de calculer la **valeur ajoutée brute du système de production agricole** (VAB<sub>co</sub>). Le calcul de la valeur ajoutée brute constitue une étape nécessaire pour le calcul de la valeur ajoutée nette (fiche 10). Cette fiche est constituée de **quatre tableaux**.

**Tableau 1**. Somme des valeurs ajoutées brutes des différentes activités (∑VAB).

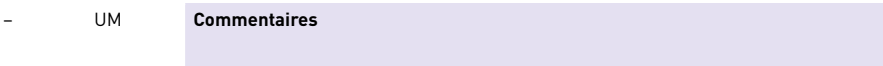

Le **premier tableau** reprend la **somme des valeurs ajoutées brutes** des différentes activités agricoles et d'élevage (ΣVAB) (calcul automatique : information reprise de la fiche 8).

Le **deuxième tableau** permet de calculer les **consommations intermédiaires non affectées** (CIna), avec **trois soustableaux**.

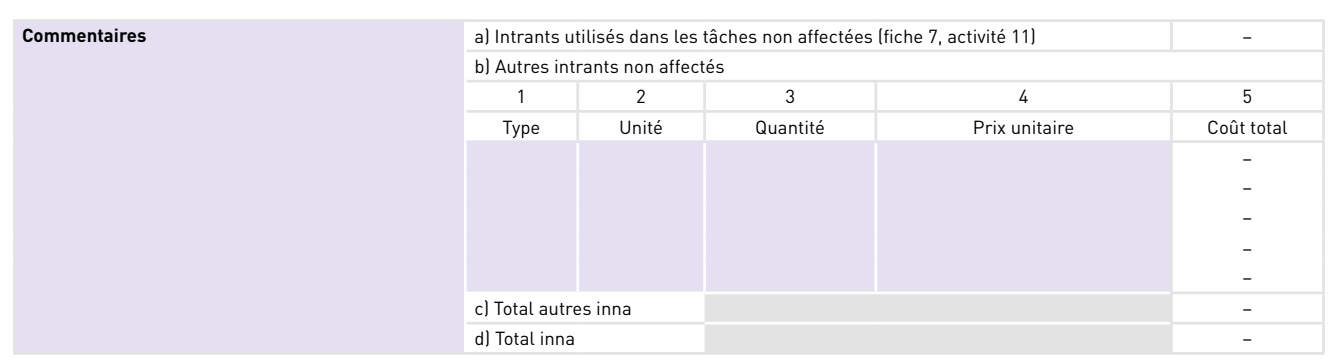

### **Tableau 2.1**. Intrants non affectés (inna).

Le tableau 2.1 permet le calcul des intrants non affectés (inna).

À noter que le petit matériel remplacé chaque année ou à l'issue de quelques mois est inclus dans les intrants.

a) Les intrants utilisés dans les tâches non affectées (calcul automatique : information reprise de la fiche 7).

b) Les autres intrants non affectés, c'est-à-dire les intrants qui ne correspondent pas à des tâches particulières que l'on aurait identifiées (par exemple, le combustible et les lubrifiants utilisés pour le fonctionnement d'un véhicule dont l'utilisation n'est pas affectée aux activités). Chaque ligne correspond à un type d'intrants (cinq au maximum). Le soustableau comprend cinq colonnes.

- 1. Type.
- 2. Unité.
- 3. Quantité.
- 4. Prix unitaire.
- 5. Coût total (calcul automatique : quantité × coût unitaire).
- c) Total des autres intrants non affectés (calcul automatique : somme du coût de chaque type d'intrant).

d) Total des intrants non affectés (inna) (calcul automatique : intrants utilisés dans les tâches non affectées + total des autres intrants non affectés).

### **Tableau 2.2**. Services non affectés (serna).

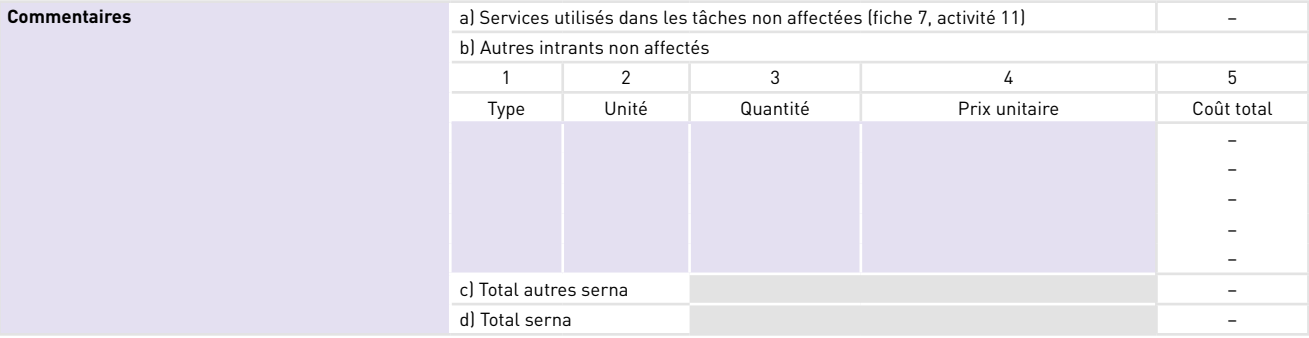

Le tableau 2.2 permet le calcul des services non affectés (serna).

a) Les services utilisés dans les tâches non affectées (calcul automatique : information reprise de la fiche 7).

b) Les autres services non affectés, c'est-à-dire des intrants qui ne correspondent pas à des tâches particulières que l'on aurait identifiées (par exemple, la fourniture d'électricité). Chaque ligne correspond à un type de service (cinq au maximum). Le sous-tableau comprend cinq colonnes.

1. Type.

7

2. Unité.

3. Quantité.

4. Prix unitaire.

5. Coût total (calcul automatique : quantité × coût unitaire).

c) Total des autres services non affectés (calcul automatique : somme du coût de chaque type de service).

d) Total des services non affectés (serna) (calcul automatique : services utilisés dans les tâches non affectées + total des autres services non affectés).

Le tableau 2.3 permet le calcul automatique de l'ensemble des consommations intermédiaires non affectées (CIna), à partir de la somme des intrants non affectés (inna) et des services non affectés (serna).

**Tableau 2.3**. Somme des consommations intermédiaires non affectées (CIna).

– UM

Le troisième tableau présente le montant de la valeur ajoutée brute du système de production agricole (VAB<sub>cp</sub>), laquelle est calculée automatiquement (somme des valeurs ajoutées brutes des activités agricoles et d'élevage (ΣVAB) - somme des consommations intermédiaires non affectées (Clna)).

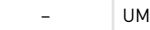

### Fiche 10. Valeur ajoutée nette du système de production agricole (VAN<sub>co</sub>)

### Tableau 1. Valeur ajoutée nette du système de production agricole (VAN<sub>SP</sub>).

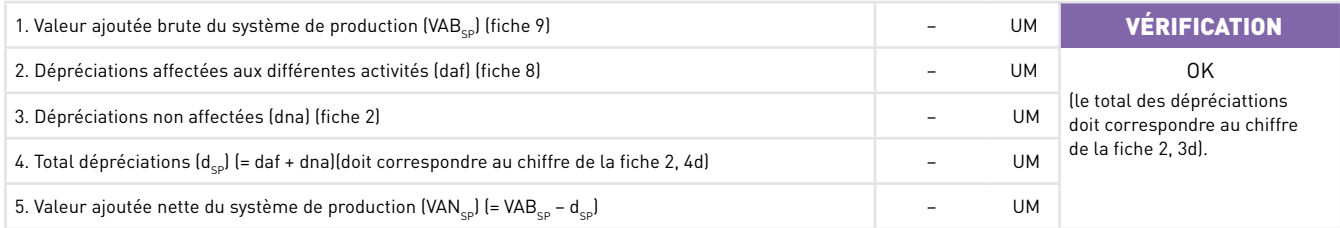

**Commentaires** 

La fiche 10 permet de calculer la valeur ajoutée nette du système de production agricole (VAN<sub>co</sub>). Ce calcul est nécessaire, d'une part, pour calculer des indicateurs de performance technico-économique du système de production (fiche 12, tableau 6) et, d'autre part, car il constitue une étape pour le calcul du revenu agricole (fiche 11). Les calculs de l'ensemble de la fiche sont automatiques. La fiche est constituée d'un tableau composé de cinq lignes.

- 1. Valeur ajoutée brute du système de production agricole (VAB<sub>co</sub>) (repris de la fiche 9).
- 2. Dépréciations affectées aux différentes activités (daf) (repris de la fiche 8).
- 3. Dépréciations non affectées (dna) (repris de la fiche 2).
- 4. Total dépréciations (d<sub>sp</sub>) (= daf + dna). En marge du tableau, une vérification est effectuée quant à l'égalité de cette valeur et de la somme des dépréciations identifiées dans la fiche 2 (tableau 3). Cette vérification permet plus précisément de vérifier que toutes les dépréciations affectées qui ont été identifiées en fiche 2 (tableau 1) ont bien été reprises dans la fiche 7 comme coûts de production des différentes activités (et, à l'inverse, que les dépréciations mentionnées dans la fiche 7 ont bien été identifiées préalablement dans la fiche 2). Si le message qui s'affiche est « OK », cela signifie qu'il y a bien identité. En revanche, si le message qui s'affiche est « ERREUR », il convient de vérifier quelles dépréciations affectées identifiées en fiche 2 (tableau 1) n'auraient pas été reprises dans la fiche 7 comme coûts de production des différentes activités (ou, à l'inverse, quelles dépréciations mentionnées dans les tableaux de la fiche 7 n'auraient pas été identifiées préalablement dans la fiche 2).
- 5. Valeur ajoutée nette du système de production agricole (VAN<sub>SP</sub> = VAB<sub>SP</sub> d<sub>SP</sub>).

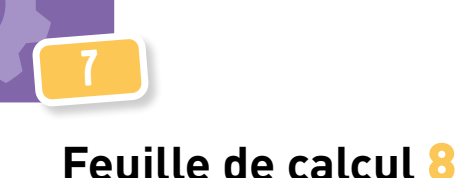

# Fiche 11. Répartition de la valeur ajoutée nette, revenu agricole (RA) et éléments constitutifs du revenu agricole

La **fiche 11** permet de mettre en évidence **la façon dont la valeur ajoutée nette du système de production agricole**  (VAN<sub>cp</sub>) est répartie entre : a) la rémunération de la force de travail salariée, b) le loyer de la terre, c) les intérêts, d) les prélèvements (taxes et impôts) et e) la rémunération de la force de travail familiale (cas d'une exploitation agricole paysanne) ou des détenteurs des capitaux de l'exploitation (cas d'une exploitation agricole capitaliste). Elle permet aussi de calculer le **revenu agricole** et de mettre en évidence ses **éléments constitutifs** en distinguant a) la part issue de la valeur ajoutée nette et b) les subventions directes reçues par l'exploitation. La fiche est constituée de **trois tableaux**.

### **Le premier tableau** concerne la **rémunération de la force de travail salariée** (FTsal). Il est constitué de **trois soustableaux**.

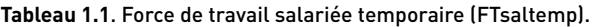

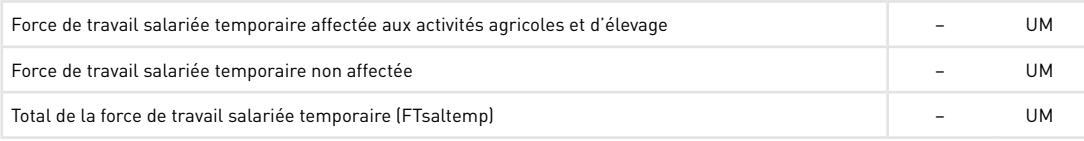

Le calcul est automatique. Le sous-tableau est constitué de trois lignes et de deux colonnes.

- Ligne « Force de travail salariée temporaire affectée aux activités agricoles et d'élevage » (valeur reprise de la fiche 8).
- Ligne « Force de travail salariée temporaire non affectée » (valeur reprise de la fiche 7, tableau 11)4.
- Ligne « Total de la force de travail salariée temporaire » (FTsaltemp, somme des deux lignes précédentes).

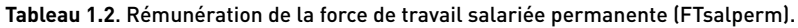

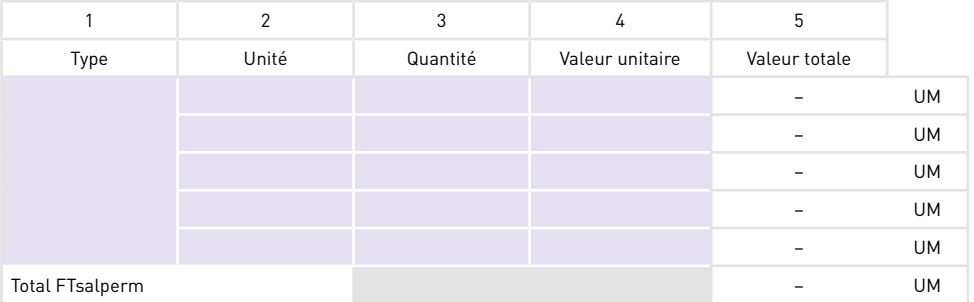

L'ensemble de la force de travail salariée permanente est considéré comme non affecté aux activités agricoles et d'élevage. Le sous-tableau est constitué de cinq lignes, soit une ligne par type de force de travail salariée permanente, et de cinq colonnes.

- 1. Type (non spécialisé, spécialisé élevage, comptable, etc.).
- 2. Unité (*a priori*, le nombre de salariés, mais le choix peut aussi être de comptabiliser des hommes-mois).
- 3. Quantité.
- 4. Valeur unitaire. Les cotisations sociales doivent être incluses le cas échéant.
- 5. Valeur totale (calcul automatique : quantité × valeur unitaire).

La dernière ligne permet de calculer automatiquement la rémunération du total de la force de travail salariée permanente (FTsalperm).

> **Tableau 1.3.** Rémunération de l'ensemble de la force de travail salariée (FTsal). Le calcul est automatique.

| - |  |
|---|--|
|   |  |

**<sup>4.</sup>** Le coût de la force de travail salariée temporaire utilisée pour la réalisation d'investissements n'est pas considéré comme un coût du système de production. En effet, une valeur équivalente est transférée à la valeur neuve de l'équipement, de l'infrastructure ou de la plantation, et c'est la valeur de sa dépréciation qui est par la suite considérée comme un coût du système de production.

### **Tableau 2.** Répartition de la valeur ajoutée nette.

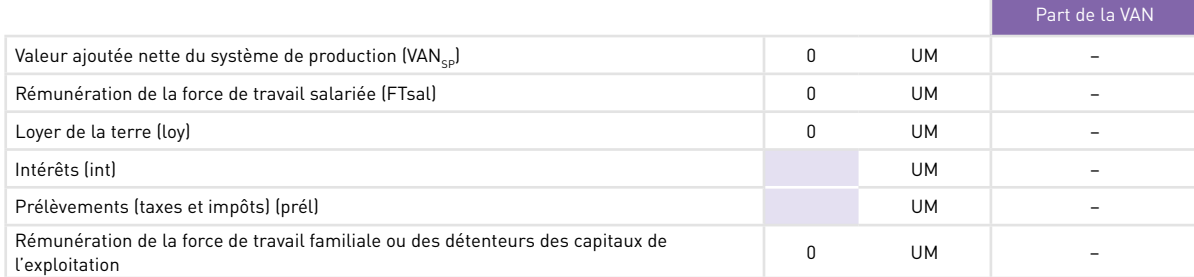

**Le deuxième tableau** concerne la **répartition de la valeur ajoutée nette**. Il est constitué de six lignes correspondant aux types de destination de la valeur ajoutée nette. Les deux colonnes de droite permettent de renseigner le montant absolu de chaque type de destination, ainsi que la valeur relative (part de la valeur ajoutée nette). Le tableau contient six lignes.

- 1. La valeur ajoutée nette du système de production agricole (VAN<sub>SP</sub>, calcul automatique : reprise de la donnée de la fiche 10).
- 2. La rémunération de la force de travail salariée (FTsal, calcul automatique : reprise de la donnée finale du premier tableau).
- 3. Le loyer de la terre (loy, calcul automatique, reprise de la donnée de la fiche 4, tableau 2).
- 4. Les intérêts des emprunts (int). À noter que le remboursement du capital des emprunts n'entre pas en ligne de compte dans le calcul économique. En effet, il s'agit d'un simple transfert monétaire qui ne fait que compenser un transfert monétaire équivalent inverse au moment de la réalisation de l'emprunt.
- 5. Les prélèvements (taxes et impôts, prél).

7

6. La rémunération de la force de travail familiale (cas d'une exploitation agricole paysanne) ou des détenteurs des capitaux de l'exploitation (cas d'une exploitation agricole capitaliste) (calcul automatique : VAN<sub>co</sub> − FTsal − loy − int − prél).

La colonne de droite (part de la VAN<sub>cp</sub> par destination, en %) est calculée automatiquement.

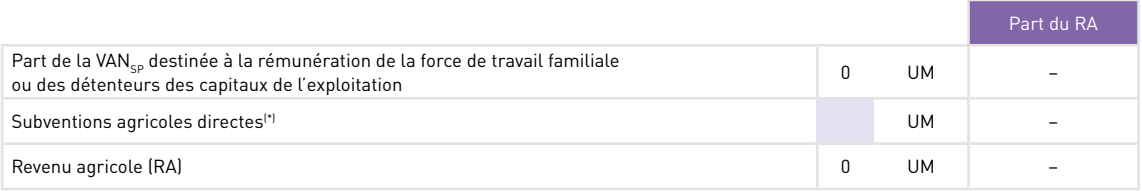

**Tableau 3**. Revenu agricole (RA) et éléments constitutifs.

(\*) Ou ensemble des subventions si l'on souhaite mettre aussi en évidence les subventions indirectes. Voir dans ce cas les instructions dans le manuel d'utilisation.

**Le troisième tableau** concerne le **revenu agricole** (RA) et **ses éléments constitutifs**. Les deux colonnes de droite permettent de renseigner le montant absolu de chaque type d'élément constitutif et sa part relative (part du revenu agricole constitué de cet élément). Ce tableau est constitué de trois lignes.

- 1. La part issue de la valeur ajoutée nette, c'est-à-dire la part de celle-ci destinée à la rémunération de la force de travail familiale (cas d'une exploitation agricole paysanne) ou des détenteurs des capitaux de l'exploitation (cas d'une exploitation agricole capitaliste) (calcul automatique, reprise de la donnée du tableau 2).
- 2. La part constituée de subventions directes.
- 3. Le revenu agricole (RA) (calcul automatique : somme des deux lignes précédentes).

La colonne de droite (part du RA par élément constitutif, en %) est calculée automatiquement.

À noter que les subventions indirectes, qui se reflètent par une moindre valeur des moyens de production (subvention des intrants, etc.) ou des intérêts bancaires (prêts bonifiés), n'apparaissent pas dans ce calcul. Cependant, si l'on souhaite mettre en évidence, d'une part, la « véritable valeur ajoutée », c'est-à-dire calculée hors effet des subventions indirectes, et, d'autre part, le montant des subventions indirectes, il est possible :

- de valoriser le coût des moyens de production ou des intérêts au prix qu'aurait dû payer l'agriculteur en l'absence de subventions (fiche 1 pour le prix des intrants et services, fiche 7 pour la valeur des investissements, fiche 11 pour la valeur des intérêts) ;
- d'intégrer le montant des subventions indirectes dans la case « Subventions » de la fiche 11. Pour cela, un calcul manuel est nécessaire pour calculer le montant unitaire de la subvention indirecte, soit :
- − pour les moyens de production : prix en l'absence de subvention − prix avec subvention,
- − pour les intérêts : taux d'intérêt en l'absence de subvention − taux d'intérêt avec subvention.

L'espace destiné aux commentaires permet de faire apparaître ces calculs éventuels.

### Fiche 12. Données complémentaires pour l'évaluation du système de production du point de vue de l'agriculteur

La **fiche 12** a pour objectif de renseigner ou de calculer un certain nombre de **données complémentaires** pour l'évaluation du système de production agricole du point de vue de l'agriculteur. Elle est constituée de **neuf tableaux**.

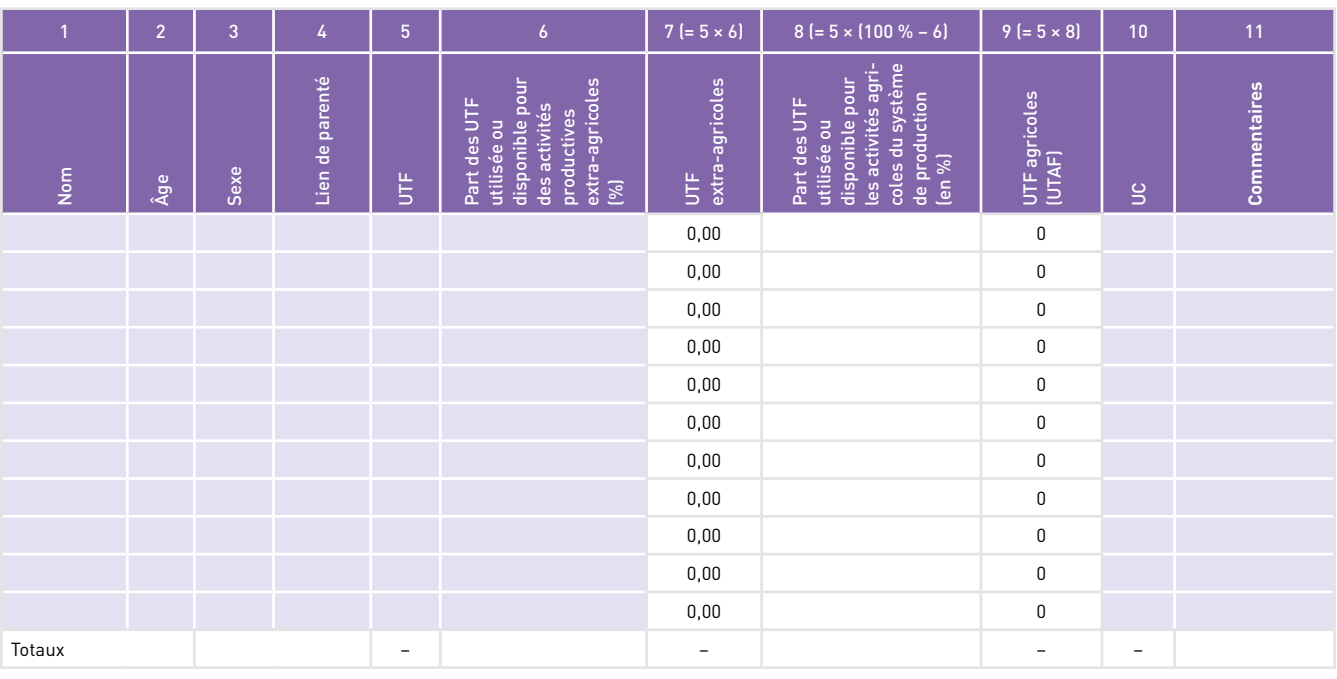

**Tableau 1**. Composition de la famille, unités de travail familial (UTF), unités de travail agricole familial (UTAF) et unités de consommation (UC).

Le **premier tableau** concerne la **composition de la famille** et le calcul du nombre d'**unités de travail familial** (UTF), du nombre d'**unités de travail agricole familial** (UTAF) et du nombre d'**unités de consommation** (UC). Chaque ligne du tableau correspond à une personne. Il est cependant possible de regrouper les enfants sur une même ligne. Le tableau est constitué de douze colonnes.

1. Nom de la personne.

2. Âge.

3. Sexe.

- 4. Lien de parenté avec la première personne mentionnée.
- 5. Nombre d'unités de travail familial (UTF). On considère que :
- un adulte ou un jeune de 15 ans ou plus équivaut à 1 UTF, à condition qu'il soit en état de travailler et qu'il soit effectivement disponible pour un travail productif (agricole ou autre) durant toute l'année<sup>5</sup>. Ainsi, pour une personne âgée, malade ou occupée à d'autres tâches (tâches domestiques, formation), il est possible de ne considérer qu'une fraction d'UTF, voire une valeur de 0, soit du fait de sa moindre force physique, soit du fait qu'elle n'est disponible pour un travail productif qu'une partie du temps ;
- un enfant de 10 à 14 ans équivaut à 0,5 UTF pour une disponibilité à temps plein, du fait de sa moindre force physique. De plus, si cet enfant est élève ou étudiant, il convient là aussi de ne considérer qu'une fraction de cette valeur.
- 6. Part des UTF utilisées ou disponibles pour des activités productives extra-agricoles (en %), lesquelles peuvent être des activités indépendantes considérées comme internes à l'exploitation agricole (activité artisanale, commerciale,

**<sup>5.</sup>** On entend ici par « travail productif » un « travail générateur de revenus ». Les tâches domestiques ne sont donc pas incluses dans ce concept en tant que tâches consacrées non pas à la production, mais à la reproduction de la force de travail. Pourtant, ce travail produit bien des valeurs d'usage et est donc bien, de ce point de vue, un travail productif.

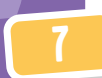

etc.) ou des activités externes sous la forme de travail salarié<sup>6</sup>. Notons que si la personne est inoccupée, en attente d'une opportunité de travail extra-agricole, mais non disponible pour une activité agricole au sein de l'exploitation, on assimile ce temps à du temps disponible pour des activités extra-agricoles. En revanche, si elle est également disponible pour du travail agricole au sein de l'exploitation, on assimile ce temps à du temps disponible pour ce dernier (colonne 8).

- 7. Nombre d'UTF utilisées ou disponibles pour des activités productives extra-agricoles (UTF extra-agricoles, calcul automatique : UTF × part du temps utilisé ou disponible pour des activités extra-agricoles).
- 8. Part des UTF utilisées ou disponibles pour les activités agricoles du système de production (en %). Le montant est calculé automatiquement (100 % − part des UTF utilisée ou disponible dans des activités productives extraagricoles).
- 9. Nombre d'unités de travail agricole familial (UTAF) (calcul automatique : UTF × part du temps utilisé ou disponible pour les activités agricoles du système de production).
- 10. Unités de consommation (UC). On considère les équivalences suivantes :
	- personne de 12 ans et plus : 1 UC ;
	- personne de 8 à 11 ans : 0,75 UC ;
	- personne de 4 à 7 ans : 0,5 UC ;
	- personne de 0 à 3 ans : 0,25 UC.
- 11. Commentaires.
- 12. La dernière ligne du tableau permet de comptabiliser les UTF, les UTF extra-agricoles, les UTF agricoles (UTAF) et les unités de consommations (UC) de l'exploitation agricole.

**Tableau 2**. Unités de travail agricole (UTA).

| 2.1. UTAF                    | -                        | <b>Commentaires</b> |
|------------------------------|--------------------------|---------------------|
| 2.2. UTA salariés permanents |                          |                     |
| 2.3. UTA                     | $\overline{\phantom{a}}$ |                     |

Le **deuxième tableau** permet de calculer **les unités de travail agricole** (UTA), lesquelles sont des unités de travail annuelles. Le tableau est constitué de trois lignes :

- 2.1. Unités de travail agricole familial (UTAF) (calcul automatique : reprise du premier tableau).
- 2.2. Unités de travail agricole des salariés permanents. Un salarié permanent utilisé tout au long de l'année correspond à une UTA.
- 2.3. Ensemble des unités de travail agricole (UTA) (calcul automatique : UTAF + unités de travail des salariés permanents).

Notons que les salariés temporaires ne sont pas comptabilisés dans les unités de travail annuelles.

**Tableau 3**. Unités de consommation (UC).

– **Commentaires** 

Le **troisième tableau** porte sur les **unités de consommation** (UC) de l'exploitation agricole. Les unités de consommation concernent uniquement les membres de la famille. Le tableau reprend automatiquement la valeur issue du premier tableau.

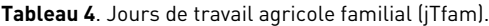

| 4.1. Somme des jT familial des différentes activités agricoles<br>et d'élevage (fiche 8) | <b>Commentaires</b> |
|------------------------------------------------------------------------------------------|---------------------|
| 4.2. ¡T familial utilisés dans les tâches non affectées (fiche 7)                        |                     |
| 4.3. Moyenne annuelle des jT familial utilisés dans des<br>investissements non affectés  |                     |
| 4.4. Total jT familial utilisés dans le système<br>de production (jTfam)                 |                     |
| 4.5. jT familial travaillés pour autrui dans le cadre de<br>relations de coopération     |                     |

**<sup>6.</sup>** On entend ici par « activités agricoles » les « activités agricoles (y compris élevage) du système de production agricole ». Le travail salarié de membres de l'exploitation agricole dans des activités agricoles hors de l'exploitation n'est donc pas inclus dans les « activités agricoles » (sous-entendu « de l'exploitation »), mais dans les « activités extra-agricoles ».

### Le **quatrième tableau** concerne les **jours de travail agricole familial.** Il est constitué de cinq lignes.

- 4.1. Somme des jours de travail (jT) familial des différentes activités agricoles et d'élevage (calcul automatique : reprise de la fiche 8).
- 4.2. jT familial utilisés dans les tâches non affectées (calcul automatique : reprise de la fiche 7, activité 11).
- 4.3. Moyenne annuelle des jT familial utilisés dans des investissements non affectés. Il s'agit ainsi de répartir ce travail (quote-part annuelle) sur l'ensemble des années de la vie utile des investissements qui impliquent un travail sur l'exploitation (calcul automatique : reprise de la fiche 7, activités 12 à 15).
- 4.4. Total des jT familial utilisés dans le système de production (jTfam) (calcul automatique : somme des trois lignes précédentes).
- 4.5. jT familial travaillés pour autrui dans le cadre de relations de coopération.

**Tableau 5**. Jours de travail salarié agricole.

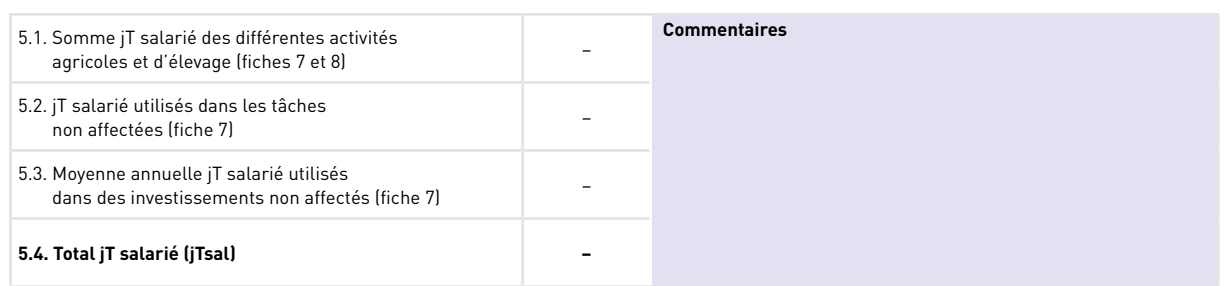

Le **cinquième tableau** porte sur les **jours de travail agricole salariés,** intégrant à la fois le travail des salariés permanents et celui des salariés temporaires. Le calcul est automatique. Le tableau est constitué de quatre lignes.

- 5.1. Somme des jours de travail (jT) salarié des différentes activités agricoles et d'élevage (reprise de la fiche 8, salariés temporaires, et des activités 1 à 10 de la fiche 7, salariés permanents).
- 5.2. jT salarié utilisés dans les tâches non affectées (reprise de la fiche 7, activité 11).
- 5.3. Moyenne annuelle des jT salarié utilisés dans des investissements non affectés. Il s'agit ainsi de répartir ce travail (quote-part annuelle) sur l'ensemble des années de la vie utile des investissements qui impliquent un travail sur l'exploitation (reprise de la fiche 7, activités 12 à 15).
- 5.4. Total des jT salarié utilisés dans le système de production (jTsal) (somme des trois lignes précédentes).

**Tableau 6**. Jours de travail externe reçu dans le cadre de relations de coopérations (jTcoop).

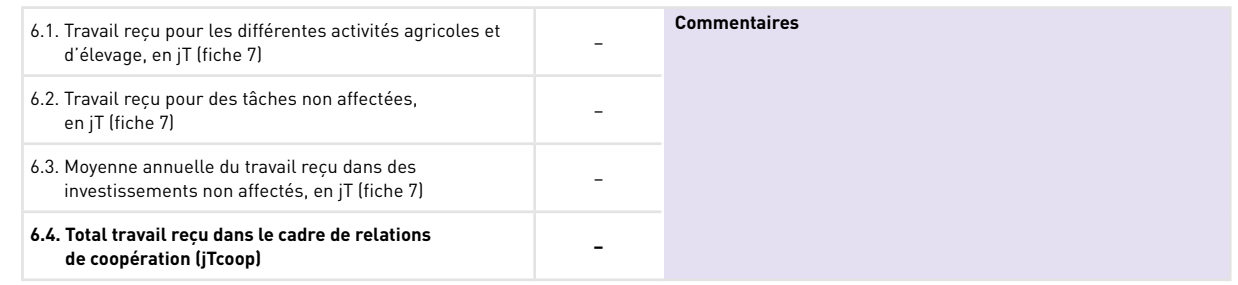

Le **sixième tableau** porte sur les **jours de travail reçus dans le cadre de relations de coopération.** Le calcul est automatique. Le tableau est constitué de quatre lignes.

- 6.1. Somme des jours de travail (jT) reçus dans le cadre de relations de coopération pour les différentes activités agricoles et d'élevage (reprise de la fiche 7, activités 1 à 10).
- 6.2. jT reçus dans le cadre de relations de coopération et utilisés dans les tâches non affectées (reprise de la fiche 7, activité 11).
- 6.3. Moyenne annuelle des jT reçus dans le cadre de relations de coopération utilisés dans des investissements non affectés. Il s'agit de répartir ce travail (quote-part annuelle) sur l'ensemble des années de la vie utile des investissements qui impliquent un travail sur l'exploitation (reprise de la fiche 7, activités 12 à 15).
- 6.4. Total des jT reçus dans le cadre de relations de coopération et utilisés dans le système de production (jTcoop, somme des trois lignes précédentes).

**Tableau 7**. Jours de travail agricole total.

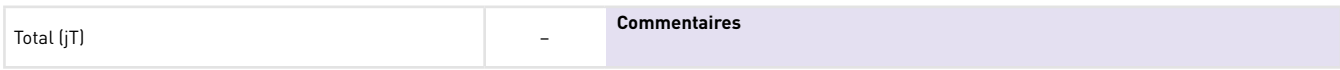

Le **septième tableau** permet de calculer le **nombre de jours de travail total utilisés dans le système de production agricole** (jT). Le calcul est effectué automatiquement à partir des données des trois tableaux précédents.

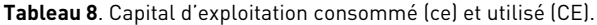

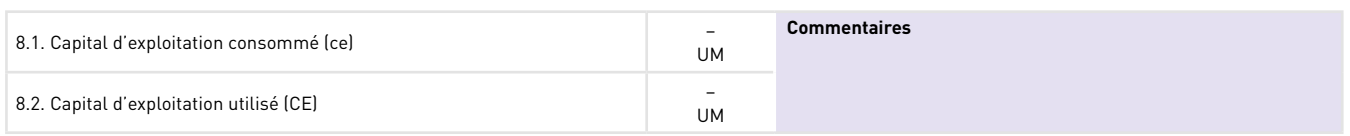

Le **huitième tableau** permet de calculer le **capital d'exploitation consommé** (ce) et **utilisé** (CE) dans le système de production agricole. Le calcul est réalisé automatiquement. Il est composé de deux lignes.

8.1. Capital d'exploitation consommé (ce), soit l'ensemble des consommations intermédiaires (CI<sub>sp</sub>, intrants et services, issu des fiches 8 et 9) et des dépréciations (d<sub>cp</sub>, issu de la fiche 10) du système de production.

8.2. Capital d'exploitation utilisé (CE), soit l'ensemble des consommations intermédiaires du système de production (CI<sub>SP</sub>, issu des fiches 8 et 9), la valeur (en début d'année) des équipements (EQ), des infrastructures (INF) et des plantations (PL) (issu de la fiche 2), ainsi que la valeur des animaux (AN) (valeur d'inventaire en début d'année + achat d'animaux hors remplacement d'animaux vendus la même année, issu de la fiche 3).

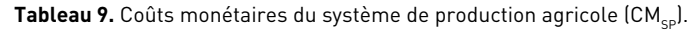

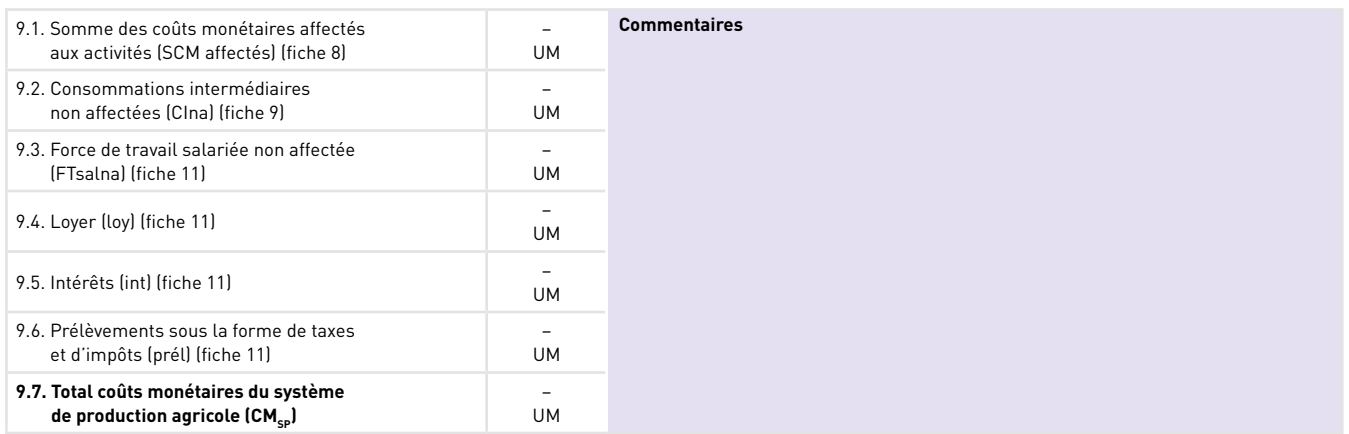

Le neuvième tableau permet de calculer les coûts monétaires du système de production agricole (CM<sub>co</sub>). Le calcul est automatique. Le tableau est constitué de sept lignes.

9.1. Somme des coûts monétaires affectés aux différentes activités agricoles et d'élevage (ΣCMa, issu de la fiche 8).

9.2. Coût des consommations intermédiaires non affectées (CIna, issu de la fiche 9).

- 9.3. Coût de la force de travail salariée non affectée (FTsalna, issu de la fiche 11).
- 9.4. Coût du loyer de la terre (loy, issu de la fiche 11).
- 9.5. Coût des intérêts (int, issu de la fiche 11).
- 9.6. Prélèvements sous la forme de taxes ou d'impôts (prél, issu de la fiche 11).

9.7. Total des coûts monétaires du système de production (CMP<sub>sP</sub>, somme des six lignes précédentes).

### Fiche 13. Caractérisation et évaluation des performances économiques du point de vue de l'agriculteur des différentes activités agricoles et d'élevage et du système de production agricole

La **fiche 13** permet de calculer différents indicateurs en vue **de caractériser les activités agricoles et le système de production agricole** (disponibilité en ressources par actif familial, nature de la force de travail utilisée, orientation productive du système de production, intensité en travail et en moyens de production) et d'**évaluer ses performances économiques** du point de vue de l'agriculteur. La fiche est constituée de **sept tableaux**.

→ Les **quatre premiers tableaux** renseignent sur des indicateurs relatifs à la **caractérisation du système de production agricole**. Le calcul de l'ensemble des tableaux est automatique.

**Tableau 1.** Disponibilité en ressources productives utilisées dans le système de production par actif agricole familial et par actif agricole.

| 1.1. Disponibilité en terre propre par actif familial (Sprop/UTAF) | -        | ha/UTAF | <b>Commentaires</b> |
|--------------------------------------------------------------------|----------|---------|---------------------|
| 1.2. Disponibilité en terre par actif familial (SAU/UTAF)          | $\equiv$ | ha/UTAF |                     |
| 1.3. Disponibilité en terre par actif agricole (SAU/UTA)           | -        | ha/UTAF |                     |
| 1.4. Disponibilité en capital par actif familial (C/UTAF)          | -        | ha/UTA  |                     |

Le **premier tableau** propose quatre indicateurs de **disponibilité en ressources productives** utilisées dans le système de production **par actif agricole familial et par actif agricole**. Il est constitué de quatre lignes.

- 1.1. Disponibilité en terre propre par actif familial (SAUprop/UTAF, issu des informations de la fiche 4, tableau 1, et de la fiche 12, tableau 1).
- 1.2. Disponibilité en terre par actif familial (SAU/UTAF, issu des informations de la fiche 4, tableau 2, et de la fiche 12, tableau 1).
- 1.3. Disponibilité en terre par actif agricole (SAU/UTA, issu des informations de la fiche 4, tableau 2, et de la fiche 12, tableau 2).
- 1.4. Disponibilité en capital par actif familial (C/UTAF, issu des informations de la fiche 5 et de la fiche 12, tableau 1).

**Tableau 2.** Nature de la force de travail utilisée dans le système de production agricole.

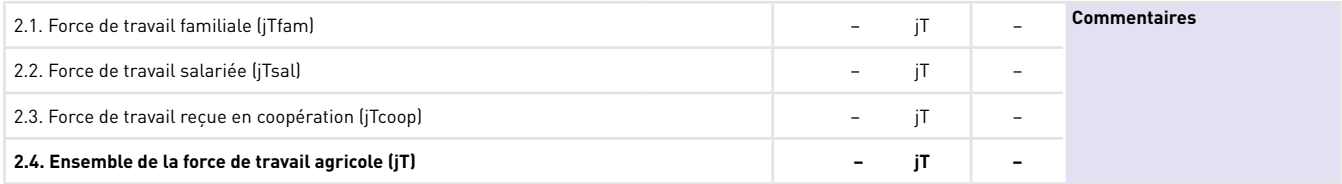

Le **deuxième tableau** renseigne sur la **nature de la force de travail** utilisée dans le système de production agricole. Il est constitué de quatre lignes, avec pour chaque type de force de travail la quantité annuelle d'homme-jours et le pourcentage de la force de travail totale.

- 2.1. Force de travail familiale (jTfam, issu de la fiche 12, tableau 4).
- 2.2. Force de travail salariée (jTsal, issu de la fiche 12, tableau 5).
- 2.3. Force de travail reçue dans le cadre d'une relation de coopération (jTcoop, issu de la fiche 12, tableau 6).
- 2.4. Ensemble de la force de travail agricole (somme des trois lignes précédentes).

**Tableau 3.** Orientation productive du système de production agricole.

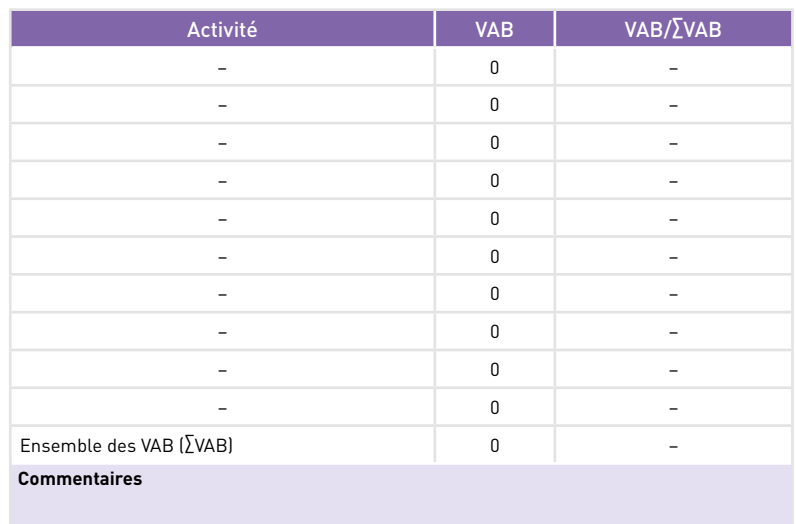

Le **troisième tableau** renseigne sur l'**orientation productive** du système de production agricole, en indiquant le **poids des différentes activités** dans la somme de la valeur ajoutée des différentes activités agricoles et d'élevage. Il est constitué de dix lignes correspondant au nombre maximum d'activités agricoles et d'élevage pouvant être prises en compte. Pour chaque activité sont indiqués la valeur ajoutée brute (VAB, issu de la fiche 8) et son poids relatif (en %) dans la somme des valeurs ajoutées des activités.

**Tableau 4.** Intensité du système de production agricole en travail et en capital.

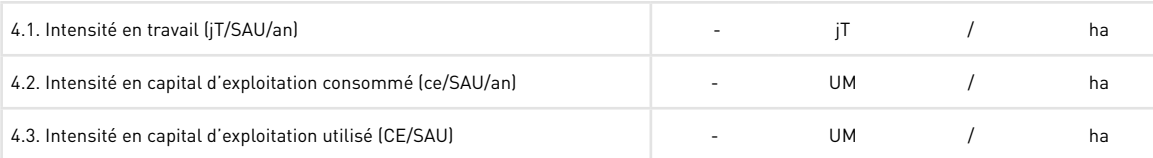

Le **quatrième tableau** renseigne sur l'**intensité du système de production en travail et en capital**. Il est constitué de trois lignes.

- 4.1. Intensité en travail (jT/SAU/an, issu des informations de la fiche 12, tableau 7, et de la fiche 4, tableau 2).
- 4.2. Intensité en capital d'exploitation consommé (ce/SAU/an, issu des informations de la fiche 12, tableau 8, et de la fiche 4, tableau 2).
- 4.3. Intensité en capital d'exploitation utilisé (CE/SAU, issu des informations de la fiche 12, tableau 8, et de la fiche 4, tableau 2).

Le **cinquième tableau** renseigne différents indicateurs de **caractérisation** et d'**évaluation des performances économiques** de chacune des différentes activités agricoles et d'élevage. Le calcul de l'ensemble du tableau est automatique.

Chaque ligne correspond à une activité agricole ou d'élevage renseignée auparavant (fiche 6), et chaque colonne à l'un des quatorze indicateurs renseignés. Une ligne précise le type de critère, et deux autres lignes l'indicateur et l'unité de mesure utilisés. Le tableau est constitué de 18 colonnes.

1. Activité agricole ou d'élevage.

7

2 à 4. Indicateurs de caractérisation de l'activité (quantités de facteurs de production utilisés).

- 2. Intensité en travail (jT/S, issu des fiches 7 et 6).
- 3. Intensité en capital d'exploitation consommé (ce/S, issu des fiches 7 et 6).
- 4. Chargement animal pour les activités d'élevage (UA/SFP, issu de la fiche 6).

5 à 8. Indicateurs de productivité et d'efficience brutes (indicateurs de performance qui s'appuient sur la valeur ajoutée brute).

- 5. Productivité journalière brute du travail (VAB/jT, issu des fiches 8 et 7).
- 6. Efficience brute de l'utilisation de la terre (VAB/S, issu des fiches 8 et 6).
- 7. Efficience brute de l'utilisation des animaux pour les activités d'élevage (VAB/UA, issu des fiches 8 et 6).
- 8. Efficience brute de l'utilisation du capital d'exploitation consommé (VAB/ce, issu des fiches 8 et 7).

9 à 11. Indicateurs de rentabilité brute (indicateurs de performance qui s'appuient sur la marge brute).

- 9. Rémunération journalière brute du travail familial (MB/jTfam, issu des fiches 8 et 7).
- •10. Rentabilité brute de l'utilisation de la terre (MB/S, issu des fiches 8 et 6).
- •11. Rentabilité brute de l'utilisation des animaux pour les activités d'élevage (MB/UA, issu des fiches 8 et 6).

12 à 15. Indicateurs de productivité et d'efficience nettes (indicateurs de performance qui s'appuient sur la valeur ajoutée nette).

- •12. Productivité journalière nette du travail (VAN/jT, issu des fiches 8 et 7).
- •13. Efficience nette de l'utilisation de la terre (VAN/S, issu des fiches 8 et 6).
- •14. Efficience nette de l'utilisation des animaux, pour les activités d'élevage (VAN/UA, issu des fiches 8 et 6).
- •15. Efficience nette de l'utilisation du capital d'exploitation consommé (VAN/ce, issu des fiches 8 et 7).

16 à 18. Indicateurs de rentabilité nette (indicateurs de performance s'appuyant sur la marge nette).

- •16. Rémunération journalière nette du travail familial (MN/jTfam, issu des fiches 8 et 7).
- •17. Rentabilité nette de l'utilisation de la terre (MN/S, issu des fiches 8 et 6).
- •18. Rentabilité nette de l'utilisation des animaux pour les activités d'élevage (MN/UA, issu des fiches 8 et 6).

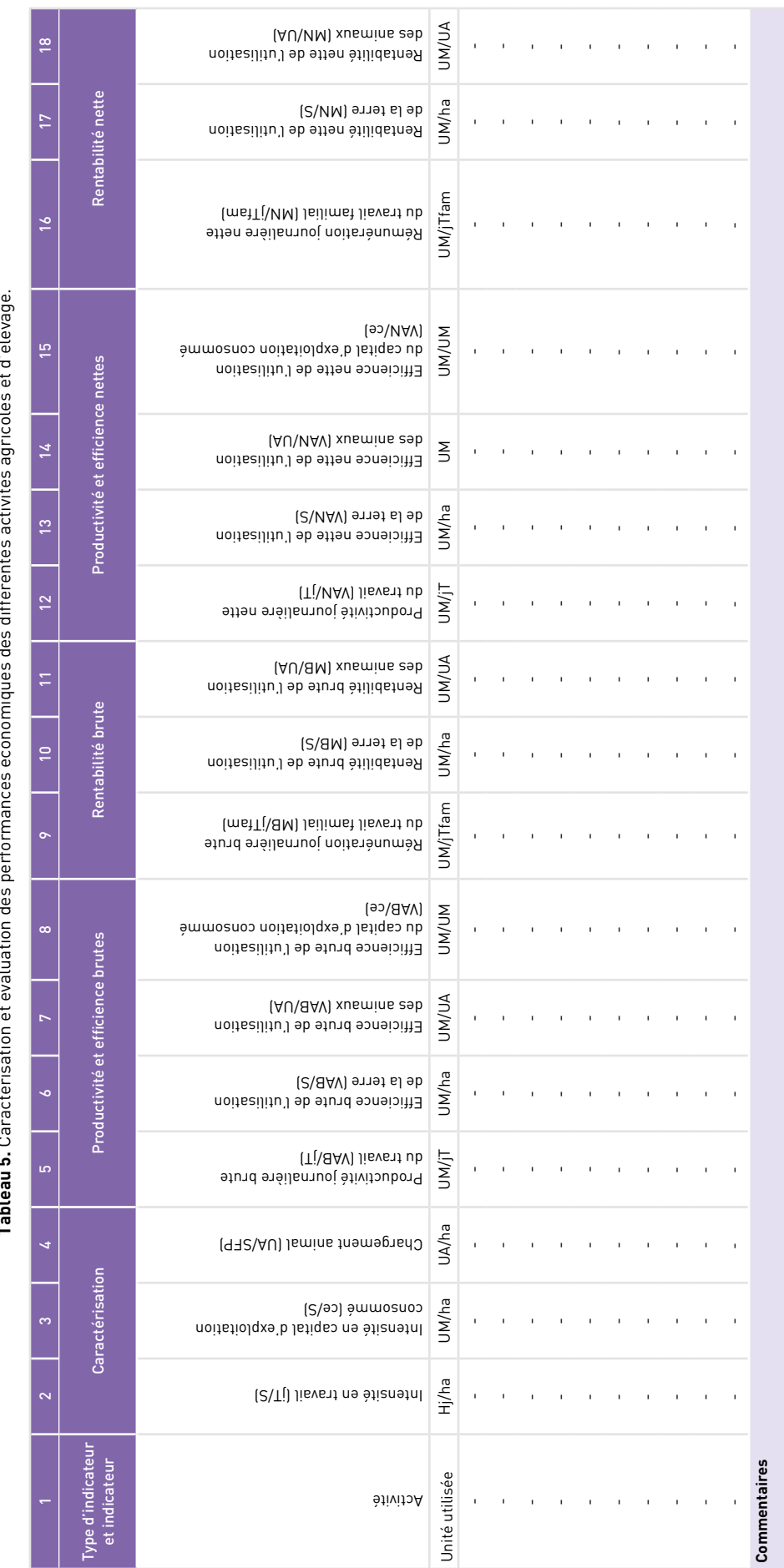

at d'álevane **Tableau 5.** Caractérisation et évaluation des performances économiques des différentes activités agricoles et d'élevage.  $rac{c}{\epsilon}$  $\frac{1}{2}$  $+intc$ J.  $\frac{1}{2}$ J.  $\overline{a}$ Ń - 1  $\div$ ×,  $\ddot{\cdot}$  $\ddot{=}$  $+6$ ć Ľ È É

- 7
	- → Le **sixième tableau** renseigne différents indicateurs de **caractérisation** et d'**évaluation annuelle de l'ensemble des activités agricoles conduites sur une même sole.**

Chaque ligne correspond à une succession d'activités agricoles mises en œuvre sur la même parcelle ou sur un ensemble de parcelles au cours d'une même année. Il s'agit donc ici non pas de caractériser et d'évaluer les performances d'un cycle de culture (tableau 5), mais l'ensemble des cycles de culture appliquées la même année sur la même sole. Une ligne précise le type de critère, et deux autres lignes l'indicateur et l'unité de mesure utilisée. Le tableau est constitué de 21 colonnes.

- 1. Activités. Il convient pour chaque ligne de retranscrire manuellement les différents cycles (activités agricoles) mis en œuvre sur une même sole au cours de l'année.
- 2 à 9. Variables qui servent au calcul des indicateurs.
	- 2. Surface (S). On inscrit la surface de la sole (S, issu de la fiche 8, tableau 1, colonne 3).
	- 3. Travail (jT). On additionne le travail réalisé pour chaque cycle (jT, issu des différents tableaux de la fiche 6).
	- 4. Travail familial (jTfam). On additionne le travail réalisé pour chaque cycle (jT, issu de la fiche 8, tableau 1, colonne 5).
	- 5. Capital d'exploitation consommé (ce). On additionne le capital d'exploitation consommé pour chaque cycle (ce, issu de la fiche 8, tableau 1, somme des valeurs issues des colonnes 10, 13 et 19).
	- 6. Valeur ajoutée brute (VAB). On additionne les VAB de chaque cycle (issu de la fiche 8, tableau 1, colonne 18).
	- 7. Marge brute (MB). On additionne les MB de chaque cycle (issu de la fiche 8, tableau 1, colonne 21).
	- 8. Valeur ajoutée nette (VAN). On additionne les VAN de chaque cycle (issu de la fiche 8, tableau 1, colonne 20).
	- 9. Marge nette (MN). On additionne les MN de chaque cycle (issu de la fiche 9, tableau 1, colonne 22).

Pour la suite du tableau, le calcul est automatique.

10 et 11. Des indicateurs de caractérisation de l'ensemble des activités mises en œuvre sur une même sole.

- •10. Intensité en travail (jT/S/an).
- •11. Intensité en capital d'exploitation consommé (ce/S/an).
- 12 à 14. Indicateurs de productivité et d'efficience brutes (indicateurs de performance qui s'appuient sur la valeur ajoutée brute).
	- •12. Productivité journalière brute du travail (VAB/jT).
	- •13. Efficience brute de l'utilisation de la terre (VAB/S/an)
	- •14. Efficience brute de l'utilisation du capital d'exploitation consommé (VAB/ce).
- 15 et 16. Indicateurs de rentabilité brute (indicateurs de performance qui s'appuient sur la marge brute).
	- •15. Rémunération journalière brute du travail familial (MB/jTfam).
	- •16. Rentabilité brute de l'utilisation de la terre (MB/S/an).
- 17 à 19. Indicateurs de productivité et d'efficience nettes (indicateurs de performance qui s'appuient sur la valeur ajoutée nette).
	- •17. Productivité journalière nette du travail (VAN/jT).
	- •18. Efficience nette de l'utilisation de la terre (VAN/S/an).
	- •19. Efficience nette de l'utilisation du capital d'exploitation consommé (VAN/ce).

20 et 21. Indicateurs de rentabilité nette (indicateurs de performance qui s'appuient sur la marge nette).

- 20. Rémunération journalière nette du travail familial (MN/jTfam).
- 21. Rentabilité nette de l'utilisation de la terre (MN/S/an).

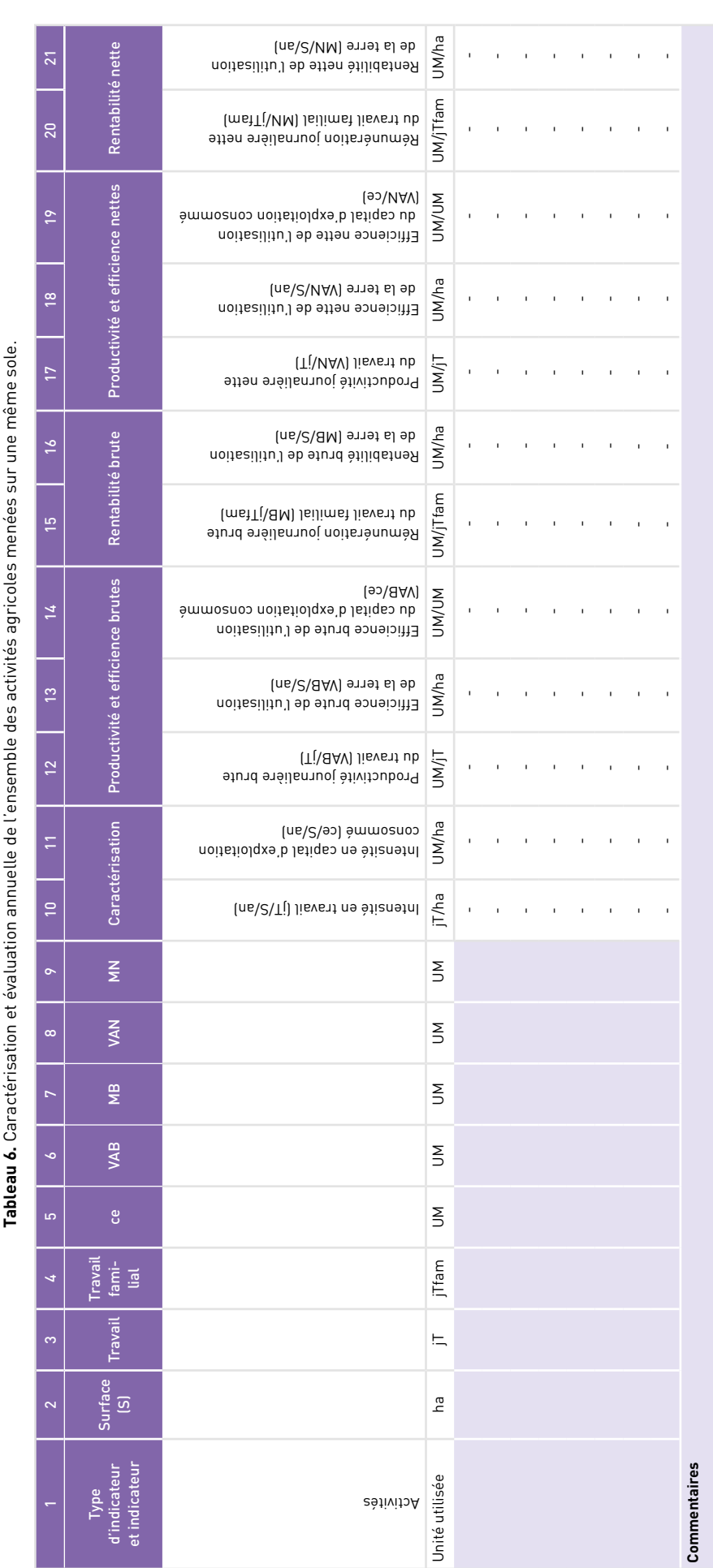

Le **septième tableau** renseigne divers indicateurs d'**évaluation des performances économiques du système de production agricole**. Le calcul de l'ensemble du tableau est automatique.

Chaque colonne du tableau correspond à l'un des dix indicateurs de performance économique renseignés.

1 à 5. Indicateurs de productivité et d'efficience nette (indicateurs de performance qui s'appuient sur la valeur ajoutée nette).

- 1. Productivité annuelle du travail (VAN<sub>SP</sub>/UTA, issu des fiches 10 et 12, tableau 2).
- 2. Productivité journalière nette du travail (VAN<sub>sp</sub>/jT, issu des fiches 10 et 12, tableau 7).
- 3. Efficience nette de l'utilisation de la terre (VAN<sub>se</sub>/SAU, issu des fiches 4 et 10, tableau 2).
- 4. Efficience nette de l'utilisation du capital d'exploitation consommé (VAN<sub>cp</sub>/ce, issu des fiches 10 et 12, tableau 8).
- 5. Efficience nette de l'utilisation du capital d'exploitation utilisé (VAN<sub>cp</sub>/CE, issu des fiches 10 et 12, tableau 8).

6 à 9. Indicateurs de rentabilité (indicateurs de performance qui s'appuient sur le revenu agricole).

- 6. Rémunération annuelle du travail familial (RA/UTAF, issu des fiches 11, tableau 3, et 12, tableau 1).
- 7. Rémunération journalière du travail familial (RA/jTfam, issu des fiches 11, tableau 3, et 12, tableau 4).
- 8. Rentabilité de l'utilisation de la terre (RA/SAU, issu des fiches 11, tableau 3, et 4, tableau 2).
- 9. Rentabilité annuelle de l'utilisation du capital avancé dans la production agricole de l'année, ou taux de profit annuel (τp = RA/K, issu des fiches 11, tableau 3, et 5).

10. Indicateur d'autonomie globale du système de production : Part du produit brut correspondant à de la valeur ajoutée (VAN<sub>sp</sub>/PB<sub>sp</sub>, issu de la fiche 10 pour ce qui est de VAN<sub>sp</sub>, et du calcul du produit brut à partir de la somme des produits bruts des différentes activités et de la valeur des intraconsommations (fiche 6). Le degré d'autonomie constitue à la fois :

- une caractéristique du système de production. L'autonomie est l'un des principes de l'agroécologie. C'est à ce titre que le degré d'autonomie représente l'un des sous-critères (4.1) utilisés pour le calcul de l'agroécoloscore ;
- un critère de performance économique du système de production. Il est directement lié à l'efficience nette de l'utilisation des moyens de production consommés, c'est-à-dire la valeur ajoutée générée par unité de moyen de production consommé : plus cette efficience est forte, plus l'autonomie du système de production est élevée.

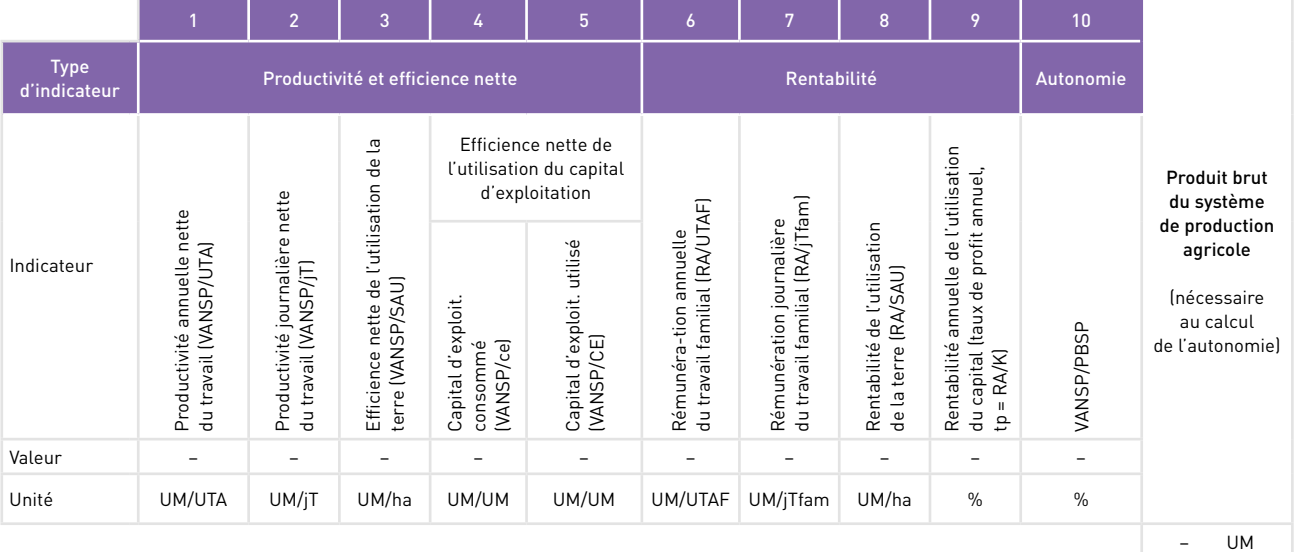

**Tableau 7.** Évaluation des performances économiques du système de production agricole.

**Commentaires** 

## Fiche 14. Revenu total de l'exploitation agricole (RT) et revenu total par unité de travail familial (RT/UTF)

La **fiche 14** permet de calculer le **revenu total de l'exploitation agricole** (RT) ainsi que **le revenu total par unité de travail familial (**RT/UTF). Elle est constituée de **trois tableaux**.

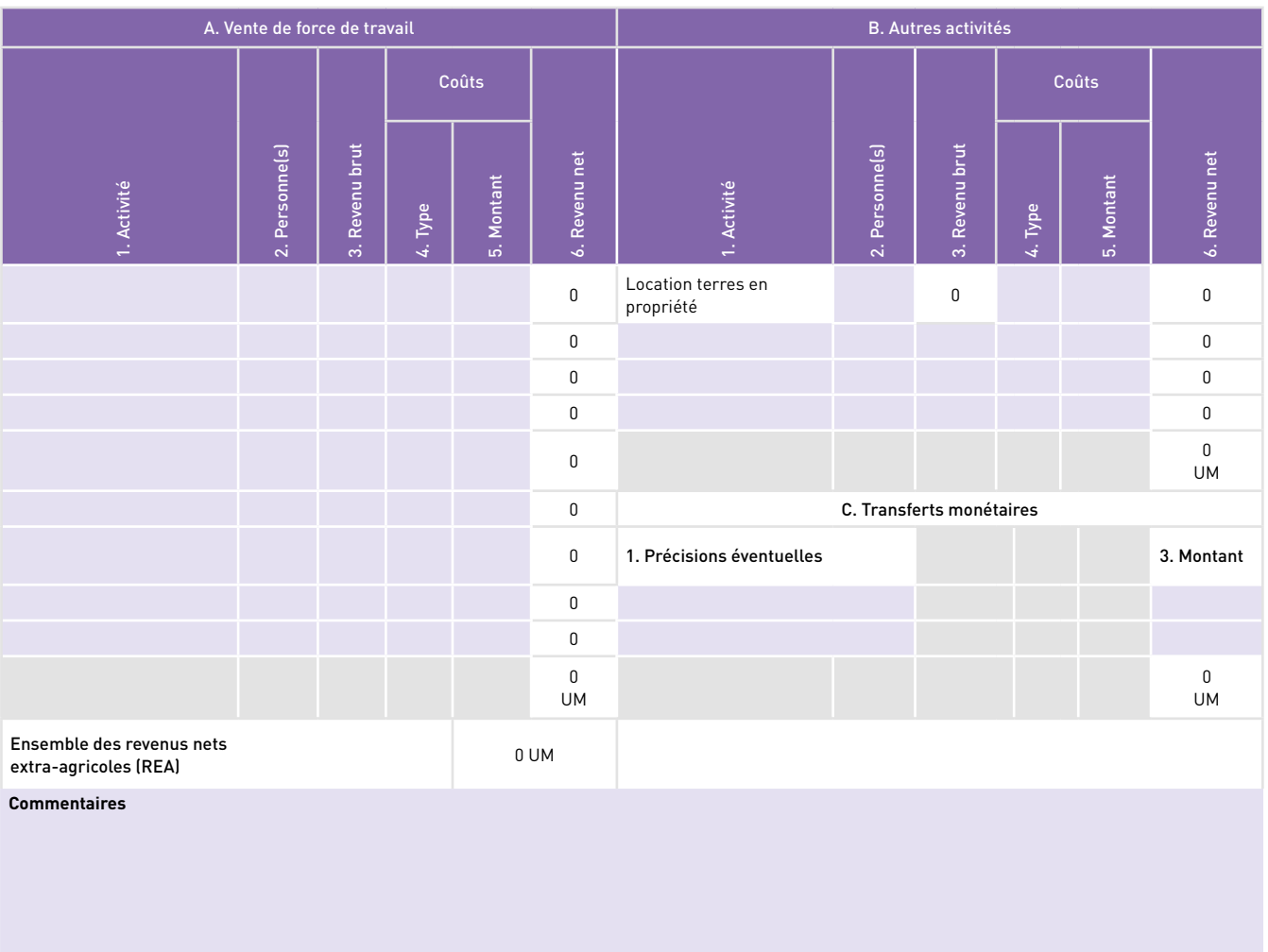

**Tableau 1.** Revenus extra-agricoles (REA).

Le **premier tableau** permet de calculer l'ensemble des **revenus extra-agricoles** (REA). Sont distingués trois types de revenus : les revenus provenant d'une activité de vente de force de travail (agriculture, autres activités manuelles), les revenus provenant d'autres activités (transformation de produits agricoles acquis hors de l'exploitation, artisanat, commerce, travail salarié dans le secteur tertiaire, etc.) et les transferts monétaires de membres de la famille ne résidant pas sur l'exploitation. Concernant les activités de transformation de produits agricoles, seules les activités portant sur des produits achetés par l'exploitation doivent être renseignées. En effet, la transformation de produits agricoles issus de l'exploitation est considérée comme une extension de la production agricole elle-même et doit être renseignée dans les fiches relatives aux activités agricoles et d'élevage. Pour la vente de force de travail et les revenus provenant d'autres activités, le tableau est constitué de six colonnes.

1. L'activité.

- 2. La (les) personne(s) concernée(s).
- 3. Le revenu brut.
- 4. Le type de coût lié à l'activité (transport, logement).
- 5. Le montant des coûts.
- 6. Le revenu net (calcul automatique : revenu brut − coûts).

Pour les transferts monétaires, les deux colonnes correspondent :

1. à des précisions éventuelles ;

2. au montant annuel.

En bas de chacune des parties du tableau est calculé le montant total de chaque type de revenu (calcul automatique). En bas du tableau est calculé le total des revenus extra-agricoles (REA, calcul automatique : somme du total de chaque type de revenu extra-agricole).

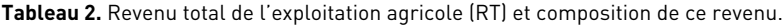

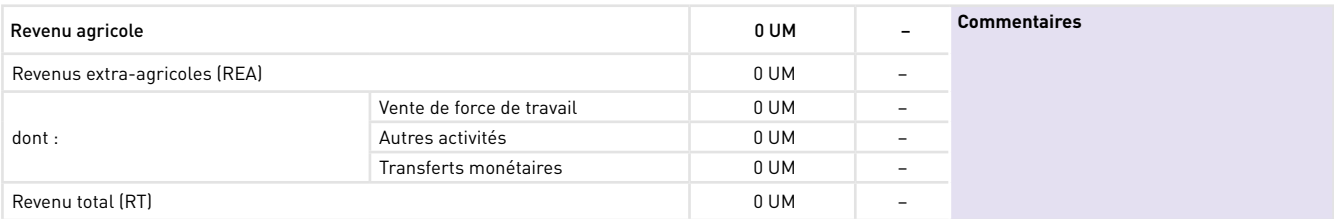

Le **deuxième tableau** permet de calculer le **revenu total de l'exploitation agricole** (RT) et la **composition de ce revenu** (en valeur absolue et en % du revenu total). Les calculs sont automatiques. Le tableau est constitué de six lignes.

1. Le revenu agricole (RA, issu de la fiche 11, tableau 3).

- 2. L'ensemble des revenus extra-agricoles (REA, issu du tableau 1), dont :
	- •les activités de vente de force de travail (issu du tableau 1) ;
	- •les autres activités (issu du tableau 1) ;
	- •les transferts monétaires (issu du tableau 1).
- 3. Le revenu total (RT = RA + REA).

**Tableau 3.** Revenu total par unité de travail familial (RT/UTF).

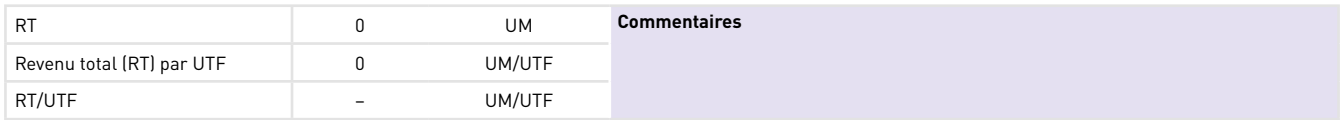

Le **troisième tableau** permet de calculer le **revenu total par unité de travail familial** (RT/UTF). Le calcul est automatique. Le tableau est constitué de trois lignes.

1. Le revenu total (RT, issu du tableau 2).

2. Le nombre d'unités de travail familial (UTF, issu de la fiche 12, tableau 1).

3. Le revenu total par unité de travail familial (RT/UTF).

### Fiche 15. Excédent économique (E)

La **fiche 15** permet de calculer l'**excédent économique d'origine agricole par unité de travail agricole familiale** et l'**excédent économique de l'exploitation par unité de travail familial.** La fiche est constituée de **deux tableaux,**  chacun étant composé de **deux sous-tableaux**.

Le **premier tableau** porte sur **l'excédent économique d'origine agricole par unité de travail agricole familial** (Eagr/UTAF). Il permet d'évaluer dans quelle mesure l'activité agricole de l'exploitation permet de dégager un excédent économique (soit la différence entre le revenu agricole et le niveau de revenu qui permet de satisfaire les besoins fondamentaux de la famille), en supposant que les besoins de l'ensemble des UC de l'exploitation sont couverts par le revenu agricole.

Deux approches sont proposées. À chaque approche correspond l'un des deux sous-tableaux (1.1 et 1.2).

**Tableau 1.1.** Excédent économique d'origine agricole par unité de travail agricole familial (Eagr/UTAF) **–**  Méthode s'appuyant sur l'utilisation du nombre d'unité de consommation réel de l'exploitation.

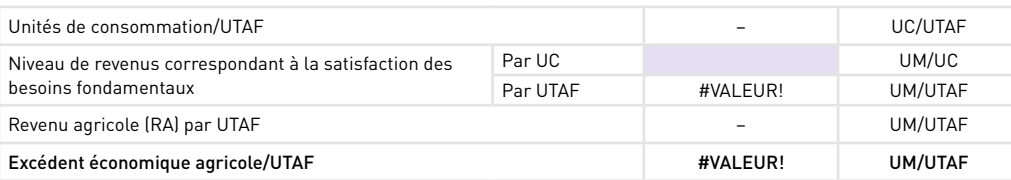

Le **tableau 1.1** s'appuie sur le nombre d'unités de consommation par unité de travail agricole familial (UC/UTAF) réel de l'exploitation. Le résultat obtenu (Eagr/UTAF) est celui qui correspond le mieux à la situation effective actuelle de l'exploitation étudiée. Ce tableau est constitué de quatre lignes.

- 1. Le nombre d'unités de consommation par unité de travail agricole familial (UC/UTAF, calcul automatique, données issues de la feuille 12, tableaux 3 et 2).
- 2. Le niveau de revenus correspondant juste à la satisfaction des besoins fondamentaux :
	- par unité de consommation. Cette donnée peut provenir de statistiques nationales (seuil d'extrême pauvreté, niveau de dépenses correspondant aux besoins fondamentaux) ou d'une enquête spécifique sur le territoire ;
	- par unité de travail agricole familial, en supposant que l'ensemble des besoins sont couverts par le revenu agricole (calcul automatique : niveau de revenus correspondant à la satisfaction des besoins fondamentaux par UC × UC/ UTAF).
- 3. Le revenu agricole par UTAF (RA/UTAF, calcul automatique, issu de fiche 13, tableau 6).
- 4. L'excédent économique agricole/UTAF (Eagr/UTAF, calcul automatique : RA/UTAF − niveau de revenus correspondant juste à la satisfaction des besoins fondamentaux par UTAF).

**Tableau 1.2.** Excédent économique d'origine agricole par unité de travail agricole familial (Eagr/UTAF). Méthode s'appuyant sur le calcul d'un nombre d'UC, sur la base d'un ratio UTF/UC moyen du territoire.

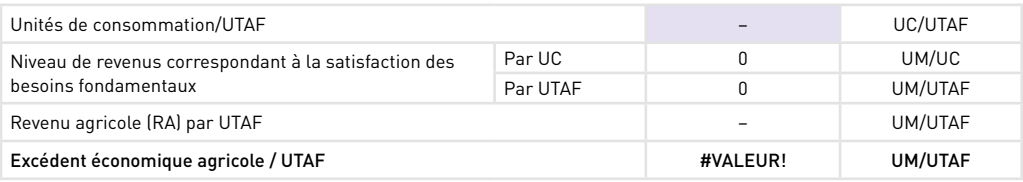

Le **tableau 1.2** s'appuie sur le nombre d'unités de consommation par unité de travail agricole familial (UC/UTAF) moyen du territoire. Le résultat obtenu (Eagr/UTAF) permet de mieux comparer les types d'exploitations d'une même région en faisant abstraction du nombre actuel d'UC de l'exploitation, lequel résulte de facteurs particuliers à l'exploitation étudiée, et notamment du moment spécifique où se situe l'exploitation dans son cycle de vie. Les cinq lignes sont les mêmes que celles du tableau 1.1, avec pour seules différences :

- première ligne : le calcul du nombre d'unités de consommation par unité de travail agricole familial (UC/UTAF) n'est pas automatique : il convient d'y renseigner la moyenne du rapport UC/UTAF des exploitations étudiées de la région ;
- deuxième ligne : le niveau de revenus correspondant à la satisfaction des besoins fondamentaux par unité de consommation est calculé automatiquement (reprise de la donnée du tableau 1.1).

Le **deuxième tableau** porte sur l'excédent économique total par unité de travail familial (E/UTF). Il a pour objectif d'évaluer dans quelle mesure l'ensemble des activités de l'exploitation (et non pas uniquement l'activité agricole) permet de dégager un excédent économique (soit la différence entre le revenu et le niveau de revenus permettant de satisfaire les besoins fondamentaux de la famille).

Ici aussi, deux approches sont proposées. À chaque approche correspond l'un des deux sous-tableaux (2.1 et 2.2). Ces derniers sont construits sur le même principe que les deux sous-tableaux du premier tableau. Le calcul est ici entièrement automatique. En effet, les données spécifiques à renseigner dans cette fiche ont déjà été renseignées dans la première partie et sont reprises automatiquement. Ainsi :

> **Tableau 2.1.** Excédent économique par unité de travail familial (E/UTF). Méthode s'appuyant sur l'utilisation du nombre d'UC réel de l'exploitation.

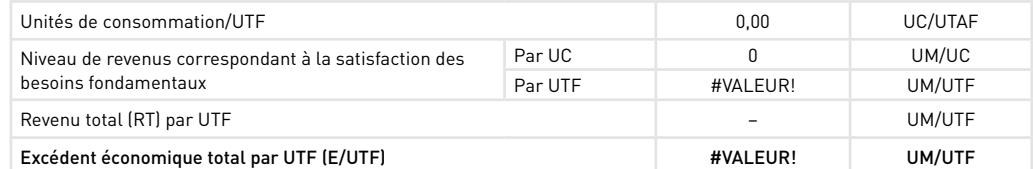

Le **tableau 2.1** s'appuie sur le nombre d'unités de consommation par unité de travail familial (UC/UTF) réel de l'exploitation. Le résultat obtenu (E/UTF) est celui qui correspond le mieux à la situation effective actuelle de l'exploitation étudiée. Le sous-tableau est constitué de quatre lignes.

1. Le nombre d'unités de consommation par unité de travail familial (UC/UTF, données issues de la fiche 12, tableaux 2 et 3).

- 2. Le niveau de revenus correspondant juste à la satisfaction des besoins fondamentaux :
	- par unité de consommation (issu du tableau 1.1) ;
	- par unité de travail familial (niveau de revenus correspondant à la satisfaction des besoins fondamentaux par UC × UC/UTF).
- 7
	- 3. Le revenu agricole par UTF (RA/UTF, issu de fiche 14, tableau 3).
	- 4. L'excédent économique agricole/UTF (E/UTF, RA/UTF − niveau de revenus correspondant à la satisfaction des besoins fondamentaux par UTF).

| Unités de consommation/UTF                            |         | 0.00     | UC/UTAF |
|-------------------------------------------------------|---------|----------|---------|
| Niveau de revenus correspondant à la satisfaction des | Par UC  | 0        | UM/UC   |
| besoins fondamentaux                                  | Par UTF | 0        | UM/UTF  |
| Revenu total (RT) par UTF                             |         |          | UM/UTF  |
| Excédent économique total par UTF (E/UTF)             |         | #VALEUR! | UM/UTF  |

**Tableau 2.2.** Excédent économique par unité de travail familial (E/UTF). Méthode s'appuyant sur le calcul d'un nombre d'UC, sur la base d'un ratio UTF/UC moyen du territoire.

Le **tableau 2.2** s'appuie sur le nombre d'unités de consommation par unité de travail familial (UC/UTF) moyen du territoire. Le résultat obtenu (E/UTF) permet de mieux comparer les types d'exploitations d'une même région en faisant abstraction du nombre actuel d'UC de l'exploitation, lequel résulte de facteurs particuliers à l'exploitation étudiée, et notamment du moment spécifique où se situe l'exploitation dans son cycle de vie. Les quatre lignes sont les mêmes que celles du sous-tableau 2.1, avec pour seule différence le fait que, sur la première ligne, le nombre d'unités de consommation par unité de travail agricole familial (UC/UTF) provient de la donnée renseignée dans le tableau 1.2 (UC/UTAF).